## Universidad Autónoma Metropolitana

MAESTRÍA EN CIENCIAS MATEMÁTICAS APLICADAS E INDUSTRIALES

# MODELOS GARCH MULTIVARIADOS aplicados al calculo del VaR ´

Autor: Jesús González Escamilla

Dirigido por: Patricia Saavedra Barrera

México, Ciudad de México 2020

# ´ Indice general

## Indice general 2

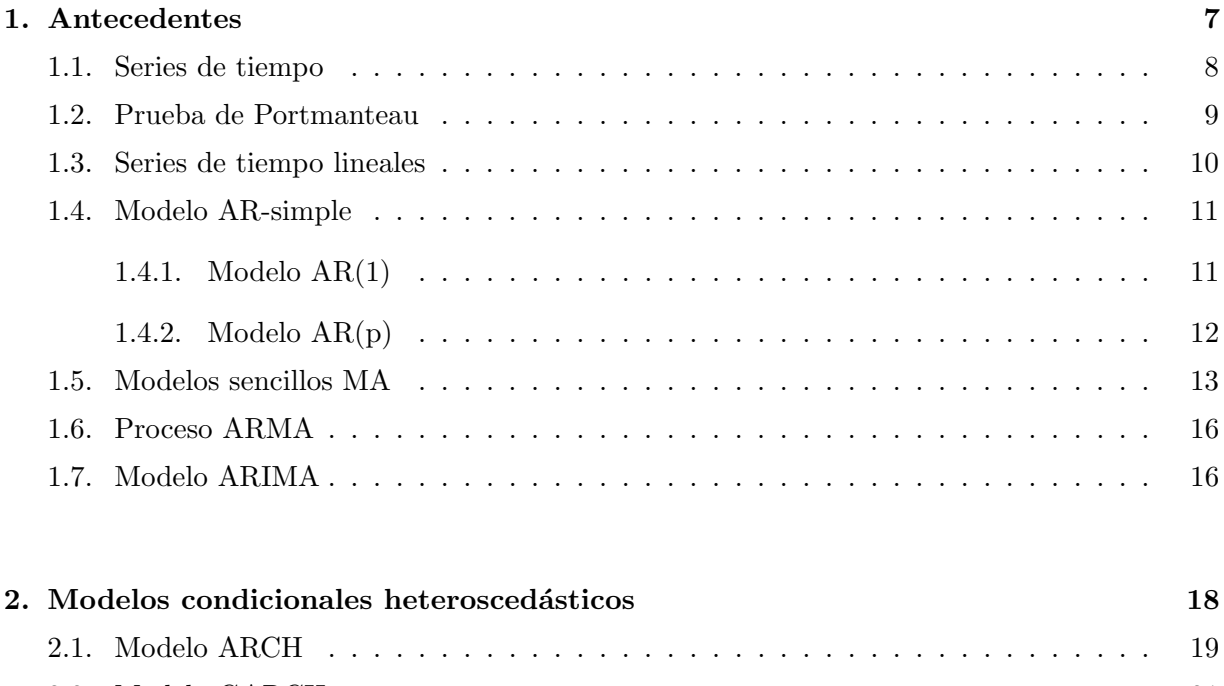

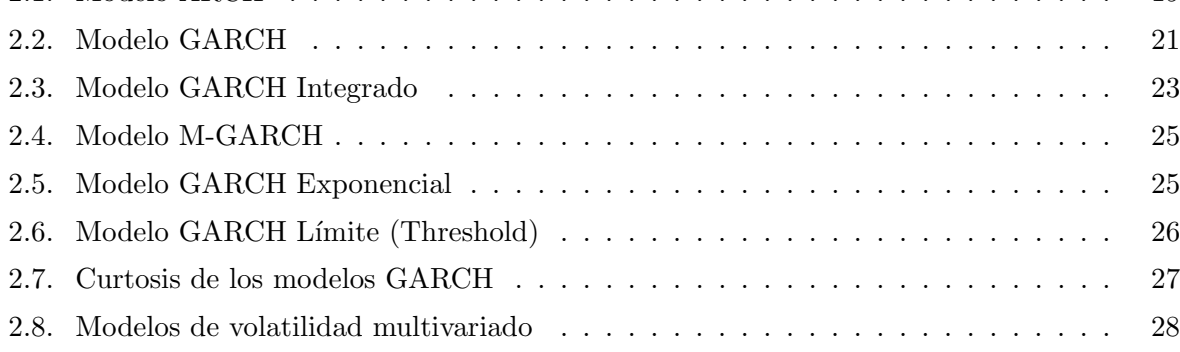

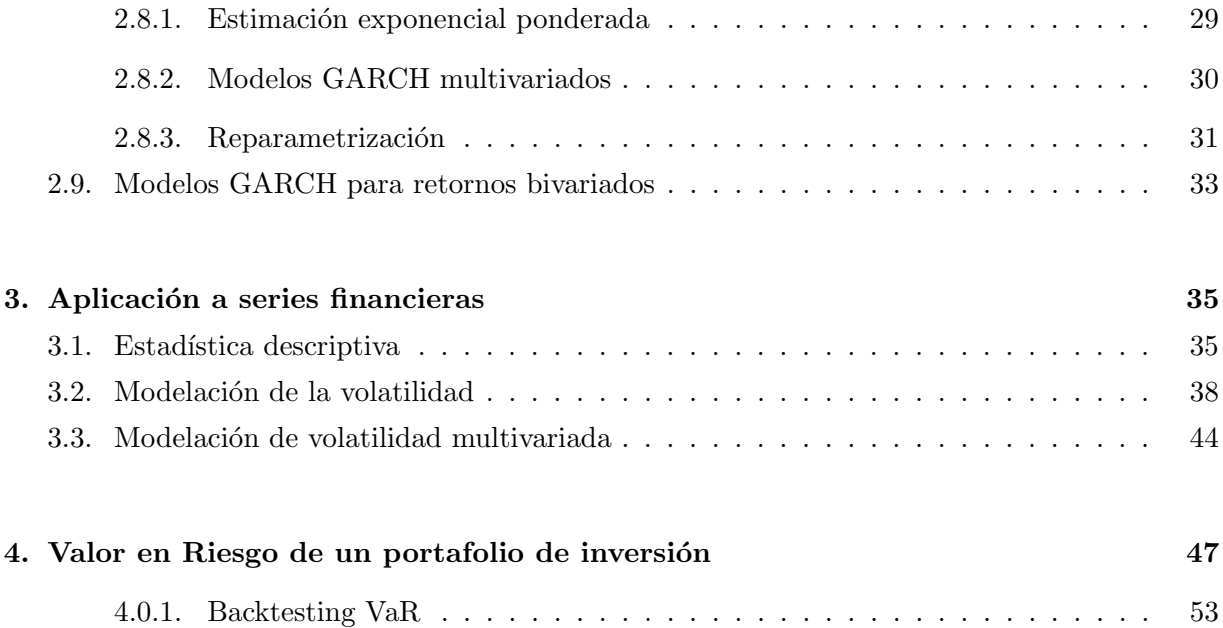

## Introducción

Las series de tiempo han representado una importante gama de estudio para la economía y las finanzas, pero en la década de los setenta aparecen grandes estudios y nuevos modelos de series de tiempo. George E. P. Box y G. M. Jenkins desarrollaron el modelo autorregresivo de media móvil  $(ARIMA)$  por sus siglas en inglés. El modelo  $ARIMA$  define un modelo de serie de tiempo que depende de sus estados anteriores, es decir, una variable  $y_t$  mantendrá una dependencia de ciertos  $y_{t-i}$  para un cierto  $i > 0$ .

Posteriormente se introduce el término de heterocedasticidad que es la condición de que haya uno o más datos en una serie para los cuales la volatilidad es una función de los periodos de tiempo anteriores. As´ı se introduce el modelo de heterocedasticidad condicional autorregresiva (ARCH). Estos modelos son muy utilizados en el modelado de series de tiempo financieras ya que estas series de tiempo presentan agrupaciones de volatilidad variable en el tiempo, es decir, periodos de oscilaciones entremezclados con periodos de relativa calma.

Sin embargo, el modelo ARCH puede generalizarse en un modelo GARCH que es el modelo de heterocedasticidad condicional generalizado autorregresivo. El modelo GARCH se utiliza si suponemos un modelo de media móvil autorregresive para la modelación de la volatilidad.

En la mayoría de las series de rendimientos diarios se observan una serie de observaciones llamadas hechos estilizados. Una versión de los hechos estilizados es la siguiente  $[2]$ :

- Las series de rendimientos no son independientes idénticamente distribuidas sin embargo, estas muestran una pequeña correlación serial.
- Las series de los valores absolutos o de sus cuadrados de los rendimientos diarios muestran una profunda correlación serial.
- La esperanza condicional de los rendimientos es cercana al cero.
- La volatilidad parece variar con el tiempo.
- Las series de los rendimientos son leptocúrticas o de colas pesadas.
- Los valores de los rendimientos extremos aparecen en grupos.

Finalmente, el modelo GARCH puede usarse en versió univariada o multivariada. La versión univariada nos ayuda a modelar la volatilidad de los rendimientos de un activo financiero, mientras que la versión multivariada nos ayuda a modelar la volatilidad existente en un portafolio constituido por cierto número de activos financieros.

Así como existen *hechos estilizados* para las series de rendimientos univariadas también existen en la versión multivariada. Los *hechos estilizados* para la versión de series de tiempo multivariadas son los siguientes [2]:

- a) Las series de rendimientos multivariadas muestran poca evidencia de correlación cruzada, excepto para rendimientos contemporáneos.
- b) Las series multivariadas de los valores absolutos de los rendimientos muestran profunda evidencia de correlación cruzada.
- c) Las correlaciones entre las series de rendimientos varían a través del tiempo.
- d) Los valores extremos de los rendimientos en una serie a menudo coinciden con los valores extremos de los rendimientos de otras series.
- El presente trabajo tiene los siguientes objetivos:
	- 1.- Modelar el comportamiento de los rendimientos de los activos financieros.
	- 2.- Modelar la volatilidad de los rendimientos de un activo financiero.
	- 3.- Modelar la dependencia de dos activos financieros a través de un modelo GARCH multivariado.
	- 4.- Obtener un modelo predictivo para los rendimientos futuros de un activo o de un portafolio de 2 activos.
	- 5.- Usar las series financieras para estimar el  $VaR$  de un portafolio de inversión.

El siguiente texto se desarrolla en 4 capítulos que se organizan de la siguiente forma:

- En el capítulo 1, presentamos a las series de tiempo clásicas desde el punto de vista teórico. En particular se introducen las series de tiempo: AR, MA y los modelos ARIMA.
- En el cap´ıtulo 2, introducimos la caracter´ıstica de heteroscedasticidad a los modelos de series de tiempo. En este capítulo estudiamos el modelo ARCH, el modelo GARCH y todas las diferentes versiones del modelo GARCH univariado. Presentamos las diferentes versiones del modelo GARCH pero en el caso multivariado aunado en el caso de 2 activos.
- En el tercer capítulo, desarrollamos la parte práctica, es decir, ejemplificamos la teoría tomando 2 series de activos financieros, los cuales son una acción de Cemex y la serie de tipo de cambio Fix con una duración de enero del 2016 a diciembre del año 2018.
- En el capítulo 4 hacemos una aplicación del modelo GARCH multivariado a la estimación del riesgo de un portafolio integrado por 2 activos financieros. El riesgo se estima a tráves del  $VaR$ .
- $\blacksquare$  Por último se presentan las conclusiones y la bibliografía.

## Capítulo 1

## Antecedentes

Para escribir el siguiente material nos basamos en [1] y [2].

La mayoría de los estudios financieros involucran rendimientos en lugar de precios de activos.

 $a)$  El rendimiento de un activo es un resumen completo y sin escala de la inversión.

 $b)$  Las series de rendimiento son más fáciles de manejar que las series de precios porque los primeros tienen propiedades estadísticas más atractivas.

Sea  $P_t$  el precio de un activo al tiempo t. Suponiendo que nuestro activo no paga dividendos.

**Definición 1.0.1.** El rendimiento para un período desde la fecha  $t - 1$  hasta t de un activo se obtiene de

$$
P_t = P_{t-1}(1 + R_t) \Rightarrow 1 + R_t = \frac{P_t}{P_{t-1}},
$$

entonces el rendimiento correspondiente a un período es:

$$
R_t = \frac{P_t - P_{t-1}}{P_{t-1}}.\t(1.1)
$$

La definición anterior la podemos aproximar expandiendo en series de  $Taylor$  a (1.1) obteniendo:

$$
R_t = \frac{P_t - P_{t-1}}{P_{t-1}} \approx \ln(\frac{P_t}{P_{t-1}}). \tag{1.2}
$$

**Definición 1.0.2.** El logaritmo natural del rendimiento simple de un activo que se compone en forma continua se determina como:

$$
r_t = \ln(\frac{P_t}{P_{t-1}}) = \ln(P_t) - \ln(P_{t-1}).
$$

Para tratar lo anterior necesitamos de un estudio más profundo, para ello nos introducimos a la teor´ia de series de tiempo.

### 1.1. Series de tiempo

Un modelo de serie de tiempo de los rendimientos que se componen en forma continua de un activo es un proceso estocástico  $\{r_t\}_{i=1}^T$  definido en un espacio de probabilidad  $(\Omega, F, P)$ . Suponemos que los dos primeros momentos de  $\{r_t\}_{i=1}^T$  son finitos, definimos la **Función media** y la **Función** de autocovarianza de una serie de tiempo como:

$$
\mu(t) = E(r_t), \qquad \gamma(t,s) = E((r_t - \mu_t)(r_s - \mu_s)),
$$

respectivamente. Si la función de autocovarianza de nuestra serie de tiempo  $\{r_t\}_{i=1}^T$  satisface que para toda $s,t=1,2,...,T$ 

$$
\gamma(t,s) = \gamma(s,t),
$$

decimos que la serie de tiempo  $\{r_t\}_{i=1}^T$  tiene autocovarianza estacionaria.

**Definición 1.1.1.** Diremos que una serie de tiempo  $\{r_t\}_{i=1}^T$  es estrictamente estacionaria si

$$
(r_{t_1}, r_{t_2}, ..., r_{t_n}) \underline{d} (r_{t_1+k}, r_{t_2+k}, ..., r_{t_n+k}).
$$

Es decir, si la distribución conjunta es invariante bajo translaciones de tiempo. Es difícil verificar esta propiedad en la práctica por lo que se maneja el siguiente concepto.

**Definición 1.1.2.** Una serie de tiempo  $\{r_t\}_{i=1}^T$  se dice débilmente estacionaria si la media de  ${r_t}_{i=1}^T$  y la covarianza entre  $r_t$  y  $r_{t-l}$  son invariantes en el tiempo, es decir

$$
E(r_t) = \mu, \qquad \qquad cov(r_t, r_{t-l}) = \gamma_l,
$$

donde la covarianza es una función que depende únicamente de  $l$ .

Si  $r_t$  es estrictamente estacionaria y tiene sus dos primeros momentos finitos, entonces  $r_t$  es débilmente estacionaria, el recíproco no siempre se cumple a menos que  $r_t$  se distribuya como una Normal. Para fines prácticos supondremos que  $r_t$  es débilmente estacionaria.

Como ya se mencionó, si la serie es débilmente estacionaria, la covarianza es una función que depende de l a la cual le llamaremos  $lag - l$  que se refiere al retraso a realizarse a la serie  $r_t$ . La covarianza tiene las siguientes propiedades:

$$
\gamma_0 = var(r_t), \qquad \gamma_{-l} = \gamma_l.
$$

**Definición 1.1.3.** El coeficiente de correlación entre 2 variables x, y está definido como

$$
\rho_{x,y} = \frac{cov(x,y)}{(var(x)var(y))^{1/2}}.
$$

Este coeficiente mide la fuerza de dependencia lineal entre  $x \, y \, y$  y se puede probar que

$$
-1 \le \rho \le 1, \qquad \rho_{x,y} = \rho_{y,x}.
$$

Si no existe correlación entre x y y entonces  $\rho_{x,y} = 0$ , además si x y y son variables aleatorias normales y su correlación vale cero, entonces  $x$  y  $y$  son independientes.

Dicho coeficiente juega un papel importante en series de tiempo, por lo que dada una serie de tiempo  $r_t$  débilmente estacionaria, la dependencia entre  $r_t$  y sus valores pasados son de importancia.

**Definición 1.1.4.** Definimos la función de autocorrelación entre  $r_t$  y  $r_{t-1}$  llamada lag − l − autocorrelcion de  $r_t$ 

$$
\rho_l = \frac{cov(r_t, r_{t-l})}{(var(r_t)var(r_{t-l}))^{1/2}} = \frac{cov(r_t, r_{t-l})}{var(r_t)} = \frac{\gamma_l}{\gamma_0}.
$$

Observe que  $var(r_t) = var(r_{t-1}), \rho_0 = 1, \rho_l = \rho_{-l}$  y si  $\rho_l = 0$  entonces decimos que la serie  $r_t$ no es débilmente estacionaria para todo  $l > 0$ .

Como el coeficiente de correlación  $\rho_l$  mide la fuerza de dependencia lineal entre  $r_t$  y  $r_{t-l}$ , entonces

$$
\rho_l \longrightarrow 0 \qquad \text{conforme} \qquad l \longrightarrow \infty.
$$

## 1.2. Prueba de Portmanteau

En finanzas se necesita probar conjuntamente que varias autocorrelaciones de  $r_t$  con  $r_{t-1}$  son cero, para ello utilizamos el estadístico  $Q$ .

$$
Q^*(m) = T \Sigma_{l=1}^m \hat{\rho}_l^2,
$$

con hipótesis nula  $H_0: \rho_1 = \ldots = \rho_m = 0$  versus hipótesis alternativa  $H_a: \rho_i \neq 0$  para  $i = 1, 2, ..., m$ donde  $Q^*(m) \sim \chi i^2$  con m grados de libertad.

En la práctica la selección de m puede afectar el rendimiento del estadístico  $Q(m)$ , comúnmente se utiliza  $m \approx ln(T)$  donde T es el tamaño de la muestra de  $r_t$ .

### 1.3. Series de tiempo lineales

**Definición 1.3.1.** Una serie de tiempo  $a_t$  es llamado ruido blanco si  $\{a_t\}_{t=1}^T$  es una sucesión de variables aleatorias identicamente distribuidas con media  $\mu$  y varianza  $\sigma^2 > 0$ . En particular supondremos que  $a_t \sim N(0, \sigma^2)$ , caso que se conoce como ruido blanco Gaussiano.

Se dice que  $r_t$  es lineal si se puede expresar de la forma

$$
r_t = \mu + \sum_{i=0}^{\infty} \psi_i a_{t-i} \tag{1.3}
$$

con  $\psi_0 = 1$  y  $\{a_t\}_{t=1}^T$  una sucesión de ruido blanco Gaussiano. Si  $r_t$  es débilmente estacionaria podemos obtener su media, varianza y covarianza o lag − l fácilmente usando la independencia de  $\{a_t\}_{t=1}^T$ 

$$
E(r_t) = \mu, \qquad var(r_t) = \sigma_a^2 \sum_{i=0}^{\infty} \psi_i^2, \qquad cov(r_t, r_{t-l}) = \sigma_a^2 \sum_{i=0}^{\infty} \psi_i \psi_{i-l}.
$$

Además la función de autocorrelación queda definida como

$$
\rho_l = \frac{\gamma_l}{\gamma_0} = \frac{\sum_{i=0}^{\infty} \psi_i \psi_{i+l}}{1 + \sum_{i=0}^{\infty} \psi_i^2}.
$$

Para la teoría de series de tiempo es necesario introducir el uso de los siguientes operadores:

**Definición 1.3.2.** Definimos a B como operador de retraso, tal que

$$
B^k \delta_l = \delta_{l-k},
$$

con  $\delta_l = \delta(l)$ , función de una variable.

**Definición 1.3.3.** Definimos a  $\bigtriangledown$  como operador diferencia, tal que

$$
\nabla G_t = G_t - G_{t-1},
$$

 $con G_t$  proceso estocástico.

## 1.4. Modelo AR-simple

#### 1.4.1. Modelo AR(1)

Este tipo de series utiliza el retraso  $r_{t-1}$ para predecir $r_t$  de la siguiente manera

$$
r_t = \phi_0 + \phi_1 r_{t-1} + a_t,\tag{1.4}
$$

donde asumimos que  $\{a_t\}_{t=1}^T$  es una serie de ruido blanco con media cero y varianza  $\sigma_a^2$ . Este modelo es conocido como modelo de regresión lineal simple o modelo autoregresivo de primer orden en el cual  $r_t$  es la variable dependiente y  $r_{t-1}$  es la variable explicativa; aplicando esperanza condicional y varianza condicional a (1.4) obtenemos

$$
E(r_t|r_{t-1}) = \phi_0 + \phi_1r_{t-1}, \qquad var(r_t|r_{t-1}) = \sigma_a^2.
$$

Es decir dado el último rendimiento, el rendimiento actual se centra alrededor de  $\phi_0 + \phi_1 r_{t-1}$ con una desviación estándar  $\sigma_a$ . El modelo  $AR(1)$  tiene las siguientes propiedades:

 $a)$  Estacionaridad débil lo que implica

$$
E(r_t) = \mu
$$
,  $var(r_t) = \gamma_0$ ,  $cov(r_t, r_{t-l}) = \gamma_l$ .

Tomando esperanza a (1.4) tenemos

$$
E(r_t) = \mu = E(\phi_0 + \phi_1 r_{t-1} + a_t) = \phi_0 + \phi_1 \mu,
$$

entonces

$$
\mu = \frac{\phi_0}{1 - \phi_1},
$$

por lo tanto  $\phi_0 = (1-\phi_1)\mu;$  reescribiendo el modelo (1.4) tenemos

$$
r_t - \mu = \phi_1(r_{t-1} - \mu) + a_t,\tag{1.5}
$$

haciendo sustitución repetitiva obtenemos

$$
r_t - \mu = \sum_{i=0}^{\infty} \phi_1^2 a_{t-i}.
$$

Así logramos que un modelo  $AR(1)$  se escriba de la forma de serie de tiempo lineal  $(1.3)$ . Ahora obtengamos la varianza de (1.5)

$$
var(r_t) = \phi_1^2 var(r_{t-1}) + \sigma_a^2,
$$

bajo el supuesto de estacionaridad $var(r_t) = var(r_{t-1})$ así

$$
var(r_t) = \frac{\sigma_a^2}{1 - \phi_1^2}.\tag{1.6}
$$

#### Función de autocorrelación para un modelo  $AR(1)$

Multiplicando  $(1.5)$  por  $a_t$  y calculando la esperanza tenemos

$$
E(a_t(r_t - \mu)) = \phi_1 E(a_t(r_t - \mu)) + E(a_t^2) = E(a_t^2) = \sigma_a^2,
$$

multiplicando (1.5) por  $(r_{t-l} - \mu)$  y obteniendo esperanza encontramos

$$
\gamma_l = \begin{cases} \gamma_1 = \phi_1 \gamma_1 + \sigma_a^2, & l = 1 \\ \gamma_l = \phi_1 \gamma_{l-1}, & l > 0. \end{cases}
$$

Dividiendo  $\gamma_l$ entre (1.6) obtenemos la función de autocorrelación

$$
\rho_l = \phi_1 \rho_{l-1}.
$$

### 1.4.2. Modelo AR(p)

Existen situaciones en el cual  $r_{t-1}$  no puede determinar la esperanza condicional de  $r_t$ . Una sencilla generalización del modelo  $AR(1)$  es el modelo  $AR(p)$ .

$$
r_t = \phi_0 + \phi_1 r_{t-1} + \dots + \phi_p r_{t-p} + a_t,
$$

este modelo indica que el pasado de  $p$  variables explicativas conjuntamente determinan la esperanza condicional de  $r_t$  dados los datos pasados.

El modelo  $AR(p)$  puede ser tratado de la misma forma como una regresión lineal múltiple con valores retrasados sirviendo como variables explicativas.

Los resuiltados anteriores del modelo  $AR(1)$  se pueden generalizar para el modelo  $AR(p)$ , la media de un modelo estacionario  $AR(p)$  es

$$
E(r_t) = \frac{\phi_0}{1 - \Sigma_{i=1}^p \phi_i}.
$$

Se puede probar que el denominador de la esperanza de  $r_t$  es diferente de cero, asociamos una ecuación característica al denominador

$$
1 - \phi_1 x - \phi_2 x^2 - \dots - \phi_p x^p = 0,
$$

si todas las soluciones de esta ecuación son más grandes que 1 en módulo entonces la serie  $r_t$  es estacionaria y las inversas de las soluciones de la ecuación característica son llamadas soluciones características del modelo.

Entonces siguiendo la idea del modelo  $AR(1)$  y utilizando el operador  $B$  obtenemos que la función de autocorrelación para el modelo  $AR(p)$  se expresa de la forma

$$
(1 - \phi_1 B - \phi_2 B^2 - \dots - \phi_p B^p)\rho_l = 0.
$$

tal que  $B^p \rho_l = \rho_{l-p}$ .

## 1.5. Modelos sencillos MA

Otro tipo de modelos usados en las series de tiempo en finanzas son los llamados Modelos de media movil (MA), los cuales se obtienen de considerar.

a) Un módelo  $AR$  de orden infinito imponiendo algunas restricciones en los parámetros.

Por ejemplo, podemos tomar el módelo  $AR(\infty)$ 

$$
r_t = \phi_0 + \phi_1 r_{t-1} + \dots + a_t.
$$

Sin embargo, este módelo no es realista porque tiene parámetros infinitos. Otra manera de hacer práctico el módelo es asumir que los parámetros  $\phi_i$ 's satisfacen algunas restricciones así que son determinados por un número finito de parámetros, por ejemplo,

$$
r_t = \phi_0 - \theta_1 r_{t-1} - \theta_1^2 r_{t-2} - \dots + a_t, \tag{1.7}
$$

donde los parámetros dependen de un sólo parámetro  $\theta_1$ . Se escoge a  $\phi_i = -\theta_1^i$ .Para que la ecuación (1.7) sea estacionaria  $\theta_1$  debe ser menor que 1 en valor absoluto; como requerimos que la serie converja, necesitamos que

$$
\theta_1^i \to 0 \quad \text{cuando} \quad i \to \infty.
$$

Este supuesto es razonable ya que  $r_t$  tiene que tener menor dependencia entre mayor sea el retraso  $r_{t-i}$ . El modelo en (1.7) puede ser reescrito en forma compacta

$$
r_t + \theta_1 r_{t-1} + \theta_1^2 r_{t-2} + \dots = \phi_0 + a_t. \tag{1.8}
$$

Si expresamos de la misma forma a  $r_{t-1}$ 

$$
r_{t-1} + \theta_1 r_{t-2} + \theta_1^2 r_{t-3} + \dots = \phi_0 + a_{t-1},\tag{1.9}
$$

entonces multiplicando (1.9) por  $\theta_1$  y restando a (1.8) obtenemos

$$
r_t = \phi_0(1 - \theta_1) + a_t - \theta_1 a_{t-1},
$$

lo cual nos indica que  $r_t$  depende fuertemente de los ruidos blancos  $a_t$  y  $a_{t-1}$  y así conseguimos un modelo  $MA(1)$ .

#### Modelo MA(1)

$$
r_t = c_0 + a_t - \theta_1 a_{t-1} = c_0 + (1 - \theta_1 B)a_t, \qquad (1.10)
$$

donde  $c_0$  es una constante y  $\{a_t\}$  es una sucesión de ruido blanco.

#### Propiedades

Los módelos de media móvil son siempre débilmente estacionarios porque son combinaciones finitas lineales de sucesiones de un ruído blanco para las cuales el primero de los 2 momentos es invariante del tiempo. Por ejemplo, para el módelo  $MA(1)$  tenemos

$$
E(r_t) = c_0
$$
,  $var(r_t) = \sigma_a^2 + \theta_1^2 \sigma_a^2 = (1 + \theta_1^2) \sigma_a^2$ .

Se usa el hecho de que  $a_t$  y  $a_{t-1}$  son no correlacionados y además la var $(r_t)$  es invariante del tiempo.

#### Función de autocorrelación

Asumimos  $c_0 = 0$  para el modelo  $MA(1)$ , multiplicando a (1.10) por  $r_{t-1}$  tenemos

$$
r_{t-l}r_t = r_{t-l}a_t - \theta_1 r_{t-l}a_{t-1},
$$

entonces

 $\gamma_1 = -\theta_1 \sigma_a^2$  y  $\gamma_l = 0$  para  $l > 1$ . Como la  $var(r_t) = (1 + \theta_1^2)\sigma_a^2$  tenemos  $\rho_0 = 1$ ,  $\rho_1 = \frac{-\theta_1}{1 + \theta_1^2}$  $\frac{-\theta_1}{1+\theta_1^2}$  y  $\rho_l = 0$  para  $l > 1$ .

#### Modelo MA(q)

Al igual que en el modelo  $AR$ , también podemos hacer una generalización en el modelo  $MA$ obteniendo el modelo  $MA(q)$ , el cual se representa de la forma

$$
r_t = c_0 + a_t - \theta_1 a_{t-1} - \theta_2 a_{t-2} - \dots - \theta_q a_{t-q},
$$

también podemos escribir el modelo  $MA(q)$  con uso del operador B como

$$
r_t = c_0 + (1 - \theta_1 B - \theta_2 B^2 - \dots - \theta_q B^q) a_t.
$$

Generalizando las propiedades en el modelo  $MA(1)$ , obtenemos las siguientes propiedades para el modelo  $MA(q)$ .

#### Propiedades

En el modelo  $MA(q)$ , obtenemos como media y varianza del modelo

$$
E(r_t) = 0,
$$
  $var(r_t) = (1 + \theta_1^2 + \theta_2^2 + ... + \theta_q^2)\sigma_a^2,$ 

respectivamente, donde asumimos  $c_0 = 0$ .

#### Función de autocorrelación

En el caso del modelo  $MA(2)$  tenemos

$$
\rho_1 = \frac{-\theta_1 + \theta_1 \theta_2}{1 + \theta_1^2 + \theta_2^2}, \qquad \rho_2 = \frac{-\theta_2}{1 + \theta_1^2 + \theta_2^2} \qquad y \qquad \rho_l = 0 \qquad para \ l > 2.
$$

En general para un modelo  $MA(q)$  el coeficiente  $\rho_l = 0$  para  $l > q$ .

## 1.6. Proceso ARMA

Un proceso  $ARMA$  o modelo autorregresivo de media móvil es muy usado en aplicaciones de series de tiempo; los modelos  $ARMA$  son procesos débilmente estacionarios construidos a través del ruido blanco  $\{a_t\}.$ 

**Definición 1.6.1.** Sea  ${a_t}$ , la serie  ${r_t}$  es un proceso de media cero  $ARMA(p, q)$  si este es un modelo débilmente estacionario que satisface:

$$
r_t - \phi_1 r_{t-1} - \dots - \phi_p r_{t-p} = a_t + \theta_1 a_{t-1} + \dots + \theta_q a_{t-q}.
$$

Además  $\{r_t\}$  sigue un modelo  $ARMA$  con media  $\mu$  si la serie centrada  $\{r_t - \mu\}$  sigue un modelo  $ARMA(p, q)$  de media cero.

Como el modelo ARMA es un modelo de serie de tiempo lineal, entonces podemos reescribir su forma de la manera usual (1.3).

$$
r_t = \sum_{i=0}^{\infty} \psi_i a_{t-i},
$$

donde  $\psi_i$  < 1. De esta forma aseguramos que  $E(r_t) < \infty$ . Como el modelo  $ARMA$  es lineal y es débilmente estacionario, entonces tiene como función de autocorrelación

$$
\rho_l = \frac{\sum_{i=0}^{\infty} \psi_i \psi_{i+l}}{\sum_{i=0}^{\infty} \psi_i^2}.
$$

## 1.7. Modelo ARIMA

El modelo ARIMA o modelo autorregresivo integrado de media móvil incluye al operador  $\bigtriangledown$ que recordemos es el operador diferencia, tal que  $\bigtriangledown Y_t = Y_t - Y_{t-1}$ . De forma general

$$
\nabla^d Y_t = \nabla^{d-1}(\nabla Y_t) = \nabla^{d-1}(Y_t - Y_{t-1}).
$$

Por lo tanto  $\{Y_t\}$  se dice ser un modelo  $ARIMA(p,d,q)$  si la serie en diferencias  $\{r_t\}$  dada por  $r_t = \bigtriangledown^d Y_t$ es un proceso  $ARMA(p, q)$ . La desventaja es que los procesos  $ARIMA$ para  $d > 1$ no son estacionarios.

Estos modelos son populares en la práctica ya que el operador diferencia puede convertir un conjunto de datos no estacionarios en un conjunto que posiblemente sea modelado por un proceso ARMA estacionario.

## Capítulo 2

# Modelos condicionales heteroscedásticos

La idea detrás del estudio de la volatilidad es que las series formadas por  $\{r_t\}$  son serialmente correlacionadas, donde  $r_t$  es el retorno logarítmico de un activo en el tiempo t.Sea  $(\Omega, F, t)$  espacio de probabilidad donde  $F$  es la sigma álgebra generada por los rendimientos de cada activo, con ella se encuentra información disponible al tiempo  $t$ , consideramos la media condicional y la varianza condicional de  $r_t$  dada la filtración  $F_{t-1}$ .

$$
\mu_t = E[r_t|F_{t-1}], \quad \sigma_t^2 = var[r_t|F_{t-1}] = E[(r_t - \mu_t)^2|F_{t-1}]. \tag{2.1}
$$

Asumimos que  $r_t$  sigue una serie de tiempo como un modelo estacional  $ARMA(p, q)$  con variables explicativas.

(a) 
$$
r_t = \mu_t + a_t
$$
, (b)  $\mu_t = \sum_{i=1}^p \phi_i y_{t-i} - \sum_{i=1}^q \theta_i a_{t-i}$ , (c)  $y_t = r_t - \phi_0 - \sum_{i=1}^k \beta_i x_{it}$ , (2.2)

donde  $x_{it}$  son variables explicativas,  $k$ ,  $p$  y  $q$  son números enteros positivos. Combinando la ecuación  $(2.1)$  con la ecuación  $(2.2.a)$  se obtiene:

$$
\sigma_t^2 = \operatorname{var}[\mu_t + a_t | F_{t-1}] = E[a_t^2 | F_{t-1}]. \tag{2.3}
$$

El modelo condicional heteroscedástico se preocupa por la evolución de  $\sigma_t^2$  a lo largo del tiempo.

## 2.1. Modelo ARCH

El modelo ARCH (Engle 1982) es el primer modelo que proporciona un marco de referencia sitemático para modelar la volatilidad.

Para nuestros fines prácticos, dada la ecuación 2.2.a hacemos el supuesto que  $\mu_t = 0$ , es decir,  $r_t = a_t.$ 

La idea básica de los modelos  $ARCH$  es:

a) El ruido  $r_t$  de un activo es serialmente no correlacionado, pero dependiente.

b) La dependencia de  $r_t$  puede ser descrita por una función cuadrática de sus valores rezagados.

Un modelo  $ARCH(m)$  asume:

$$
r_t = \sigma \epsilon_t, \qquad \sigma_t^2 = \alpha_0 + \alpha_1 r_{t-1}^2 + \dots + \alpha_m r_{t-m}^2,
$$
\n(2.4)

donde  $\{\epsilon_t\}$  es una sucesión de variables independientes idénticamente distribuidas con media cero y varianza uno. Existen algunas condiciones que los coeficientes  $\alpha_i$  deben cumplir para asegurar que  $var(r_t) < \infty$ , estas son:  $\alpha_0 > 0$  y  $\alpha_j \ge 0$  para  $j > 0$ .

Asumiremos que  $\{\epsilon_t\}$  sigue una distribución Normal estándar.

#### Propiedades del modelo ARCH

Para entender el modelo  $ARCH$  se necesita un estudio cuidadoso del modelo  $ARCH(1)$ .

$$
r_t = \sigma_t \epsilon_t, \qquad \sigma_t^2 = \alpha_0 + \alpha_1 r_{t-1}^2. \tag{2.5}
$$

Obtenemos la esperanza y varianza de  $r_t$ :

$$
E[r_t] = E[E(r_t|F_{t-1})] = E[\sigma_t E(\epsilon_t)] = 0,
$$

$$
var(r_t) = E[r_t^2] = E[E(r_t^2|F_{t-1})] = E[\alpha_0 + \alpha_1 r_{t-1}^2] = \alpha_0 + \alpha_1 E[r_{t-1}^2],
$$

dado que  $r_t$  es un proceso estacionario, entonces  $var(r_t) = var(r_{t-1})$  con  $E[r_t] = 0$ , por lo tanto

$$
var(r_t) = \frac{\alpha_0}{1 - \alpha_1}.
$$

Notemos que es necesario que  $0 \leq \alpha_1 < 1$ . Además necesitamos que exista un orden más alto de momentos de  $a_t$ , por lo que  $\alpha_1$  tiene que cumplir también con otras condiciones.

Requerimos que el cuarto momento de  $r_t$  sea finito, entonces

$$
E[r_t^4|F_{t-1}] = 3E[r_t^2|F_{t-1}]^2 = 3(\alpha_0 + \alpha_1 r_{t-1}^2)^2,
$$

as´ı

$$
E[r_t^4] = E[E(r_t^4|F_{t-1})] = 3E[(\alpha_0 + \alpha_1 r_{t-1}^2)^2],
$$

si  $r_t$  tiene cuarto momento estacional con  $m_4 = E[r_t^4]$  tenemos:

$$
m_4 = 3[\alpha_0^2 + 2\alpha_0\alpha_1 var(r_t) + \alpha_1^2 m_4] = \frac{3\alpha_0(\alpha_0 + 2\alpha_1)}{(1 - \alpha_1)(1 - 3\alpha_1^2)}.
$$

Este resultado tiene dos importantes implicaciones:

- 1.− El cuarto momento de  $r_t$  es positivo, además de que  $0 \leq \alpha_1^2 \leq \frac{1}{3}$  $\frac{1}{3}$ .
- 2.− La curtosis de  $r_t$  es:

$$
\frac{E[r_t^4]}{[var(r_t)]^2} = 3\frac{1-\alpha_1^2}{1-3\alpha_1^2} > 3.
$$

De esta manera el exceso de curtosis de  $r_t$  es positivo y las colas de la distribución de  $r_t$  son más pesadas que las de una distribución normal.

Esta propiedad continúa en el modelo general  $ARCH$ , pero las fórmulas se vuelven más complicadas para un alto orden de modelos ARCH.

La condición  $\alpha_i \geq 0$  en (2.5) puede relajarse ya que es una condición para que la varianza condicional  $\sigma_t^2$  sea mayor que cero para todo t. Una manera natural de tener la positividad de la varianza condicional es reescribir un modelo  $ARCH(m)$  de la siguiente manera:

$$
r_t = \sigma_t \epsilon_t, \qquad \sigma_t^2 = \alpha_0 + R'_{m,t-1} \Omega R_{m,t-1}, \tag{2.6}
$$

donde  $R_{m,t-1} = (r_{t-1}, \ldots, r_{t-m})'$ ,  $\Omega$  es una matriz definida positiva mxm y diagonal por la ecuación  $(2.5)$ .

## 2.2. Modelo GARCH

Es necesario introducir un nuevo modelo heteroscedástico pues a pesar de que el modelo  $\text{ARCH}$ es simple, usualmente requiere muchos parámetros para describir adecuadamente el proceso de la volatilidad de un conjunto de retornos.

Bollerslev (1986) propuso una extensión conocida como el modelo ARCH generalizado: GARCH. Para una serie  $\{r_t\}$  de retornos logarítmicos sea  $a_t = r_t$  definida como la innovación en el tiempo t, entonces  $r_t$  sigue un modelo  $GARCH(m, s)$  si

$$
r_t = \sigma_t \epsilon_t, \qquad \sigma_t^2 = \alpha_0 + \sum_{i=1}^m \alpha_i r_{t-i}^2 + \sum_{j=1}^s \beta_j \sigma_{t-j}^2, \tag{2.7}
$$

donde  $\epsilon_t \sim N(0, 1)$  con parámetros:  $\alpha_0 > 0$ ,  $\alpha_i \geq 0$ ,  $\beta_j \geq 0$  y  $\sum_{i=1}^{max(m,s)} (\alpha_i + \beta_i) < 1$ .

La última condición implica, por un lado, que  $\alpha_i = 0$  sí  $i > m$  y  $\beta_i = 0$  sí  $j > s$ , por otro lado también tenemos la condición de  $(\alpha_i + \beta_i) < 1$ , con ello aseguramos que la varianza de  $r_t$  es finita, mientras que la varianza condicional  $\sigma_t^2$  evoluciona a través del tiempo.

El modelo mostrado en (2.7) se reduce a un modelo  $ARCH(m)$  si  $s = 0$ ,  $\alpha_i$  y  $\beta_i$  son llamados los parámetros de los modelos ARCH y GARCH respectivamente.

Para entender las propiedades de los modelos GARCH es necesario utilizar la siguiente representación:

$$
\eta_t = r_t^2 - \sigma_t^2, \qquad \sigma_t^2 = r_t^2 - \eta_t,
$$

es decir  $\sigma_{t-i}^2 = r_{t-i}^2 - \eta_{t-i}$ , con  $i = 1, 2, 3, ..., s$ , en  $(2.7)$  podemos reescribir el modelo  $GARCH$ como

$$
r_t^2 = \alpha_0 + \sum_{i=1}^{max(m,s)} (\alpha_i + \beta_i) r_{t-i}^2 + \eta_t - \sum_{j=1}^{s} \beta_j \eta_{t-j}.
$$
 (2.8)

La sucesión  $\{\eta_t\}$  satisface

$$
E[\eta_t] = E[r_t^2 - \sigma_t^2] = E[r_t^2] - \sigma_t^2 = E[E(r_t^2|F_{t-1})] - \sigma_t^2 = E[\sigma_t^2] - \sigma_t^2 = 0.
$$

Además  $cov(\eta_t, \eta_{t-j}) = 0$  para  $j \ge 1$ . Sin embargo, la sucesión  $\{\eta_t\}$  no es, en general, una secuencia de variables iid.

Un modelo  $GARCH$  puede ser considerado como una aplicación de la idea del modelo  $ARMA$ , para  $r_t^2$ usamos la media incondicional de un modelo  $ARMA$ y obtenemos

$$
E[r_t^2] = \frac{\alpha_0}{1 - \sum_{i=1}^{\max(m,s)} \alpha_i + \beta_i}
$$

Las fortalezas y debilidades del modelo GARCH pueden ser vistas fácilmente por el enfoque en el modelo más simple, es decir, el modelo  $GARCH(1, 1)$  con

$$
\sigma_t^2 = \alpha_0 + \alpha_1 r_{t-1}^2 + \beta_1 \sigma_{t-1}^2, \tag{2.9}
$$

.

con  $0 \leq \alpha_1, \beta_1 \leq 1, (\alpha_1 + \beta_1) < 1.$ 

Notemos tres aspectos. Primero, una elevada  $r_{t-1}^2$  o  $\sigma_{t-1}^2$  da una gran  $\sigma_t^2$ .

Segundo, si  $1 - 2\alpha_1^2 - (\alpha_1 + \beta_1) > 0$ , entonces

$$
\frac{E[r_t^4]}{[E(r_t^2)]^2} = \frac{3[1 - (\alpha_1 + \beta_1)^2]}{1 - (\alpha_1 + \beta_1)^2 - 2\alpha_1^2} > 3.
$$

Consecuentemente con el modelo  $ARCH$ , la cola de la distribución de un proceso  $GARCH(1, 1)$ es más pesada que la de una distribución normal.

Tercero, el modelo proporciona una función paramétrica simple capaz de ser usada para describir la evolución de la volatilidad. El pronóstico de un modelo puede ser obtenido usando métodos similares a los de un modelo ARMA.

Consideremos el modelo  $GARCH(1, 1)$  de la ecuación (2.9) y asumamos que el pronóstico original es h.

Para el primer pronóstico hacia adelante tenemos

$$
\sigma_{h+1}^2 = \alpha_0 + \alpha_1 r_h^2 + \beta_1 \sigma_h^2,
$$

donde  $r_h$  y  $\sigma_h^2$  son conocidos en el tiempo de índice  $h$ , por lo tanto el primer paso hacía adelante pronosticado es

$$
\sigma_h^2(1) = \alpha_0 + \alpha_1 r_h^2 + \beta_1 \sigma_h^2.
$$

Para pronósticos más avanzados en el tiempo  $r_t^2 = \sigma_t^2 \epsilon_t^2$ , con ello reescribimos la ecuación de la volatilidad en (2.9)

$$
\sigma_{t+1}^2 = \alpha_0 + (\alpha_1 + \beta_1)\sigma_t^2 + \alpha_1\sigma_t^2(\epsilon_t^2 - 1),
$$

cuando  $t = h + 1$ , la ecuación anterior se convierte en

$$
\sigma_{h+2}^2 = \alpha_0 + (\alpha_1 + \beta_1)\sigma_{h+1}^2 + \alpha_1\sigma_{h+1}^2(\epsilon_{h+1}^2 - 1).
$$

A partir de que  $E[\epsilon_t^2 - 1|F_h] = 0$ , el segundo pronóstico hacia adelante de la volatilidad en el pronóstico de origen  $h$  satisface la ecuación

$$
\sigma_h^2(2) = \alpha_0 + (\alpha_1 + \beta_1)\sigma_h^2(1).
$$

En general

$$
\sigma_h^2(l) = \alpha_0 + (\alpha_1 + \beta_1)\sigma_h^2(l - 1) \qquad l > 1. \tag{2.10}
$$

Este resultado es el mismo que en el modelo  $ARMA(1, 1)$  con polinomio  $AR$ ,  $1 - (\alpha_1 + \beta_1)B$ .

Por sustitución repetitiva en  $(2.10)$  obtenemos que el *l*-ésimo pronóstico hacia adelante puede ser reescrito como

$$
\sigma_h^2(l) = \frac{\alpha_0[1 - (\alpha_1 - \beta_1)^{l-1}}{1 - \alpha_1 - \beta_1} + (\alpha_1 + \beta_1)^{l-1}\sigma_h^2(1),
$$

por lo tanto

$$
\sigma_h^2(l) \to \frac{\alpha_0}{1 - \alpha_1 - \beta_1}
$$
 cuando  $l \to \infty$ .

Dado que  $\alpha_1 + \beta_1 < 1$  el pronóstico de la volatilidad multivariado hacia adelante de un modelo  $GARCH(1, 1)$  converge a la varianza de  $r_t$  conforme el pronóstico se incrementa a infinito y además la  $var(r_t)$  existe.

El procedimiento de modelado del modelo ARCH puede ser también usado para construir un modelo  $GARCH$ , sin embargo, especificar el orden de un modelo  $GARCH$  no es fácil, sólo los modelos de orden bajo tales como  $GARCH(1, 1), GARCH(1, 2)$  y  $GARCH(2, 1)$  son usados en aplicaciones.

## 2.3. Modelo GARCH Integrado

Si el polinomio AR de la representación del modelo  $GARCH$  en (2.8) tiene una raíz unitaria, entonces tenemos un modelo IGARCH.

Los modelos IGARCH son modelos GARCH de raíz unitaria, similar a los modelos ARIMA. Una característica clave de los modelos  $IGARCH$  es que el impacto de los ruidos pasados elevados al cuadrado

$$
\eta_{t-i} = r_{t-i}^2 - \sigma_{t-i}^2 \qquad i > 0,
$$

en  $r_{t-i}^2$  es persistente.

Un modelo IGARCH puede escribirse como

$$
r_t = \sigma_t \epsilon_t, \quad \sigma_t^2 = \alpha_0 + \beta_1 \sigma_{t-1}^2 + (1 - \beta_1) r_{t-1}^2,
$$

con  $0 < \beta_1 < 1$ .

Desde un punto de vista teórico, el fenómeno del modelo IGARCH también es causado por niveles ocasionales de movimientos en la volatilidad. Así  $\alpha_1 + \beta_1 = 1$  y por sustitución repetitiva en (2.10) obtenemos como resultado

$$
\sigma_h^2(l) \ = \ \sigma_h^2(1) + (l-1)\alpha_0, \qquad l \ge 1,\tag{2.11}
$$

de ese modo  $h$  es el pronóstico de origen, esto implica que el efecto de  $\sigma_h^2(1)$  en volatilidades futuras es también persistente.

Bajo ciertas condiciones, el proceso de volatilidad es estrictamente estacional, pero no débilmente estacional.

El modelo  $IGARCH(1, 1)$  es el modelo de la volatilidad usado en medidas de riesgo

$$
\sigma_t^2 = (1 - \beta_1)r_{t-1}^2 + \beta_1 \sigma_{t-1}^2 = (1 - \beta_1)r_{t-1}^2 + \beta_1[(1 - \beta_1)r_{t-2}^2 + \beta_1 \sigma_{t-2}^2],
$$

por sustitución repetitiva tenemos

$$
\sigma_t^2 = (1 - \beta_1)(r_{t-1}^2 + \beta_1 r_{t-2}^2 + \beta_1^2 r_{t-3}^3 + \dots),
$$

la cual es mejor conocida como formación alisadora exponencial, con  $\beta_1$  siendo el factor descontado.

## 2.4. Modelo M-GARCH

En finanzas, el retorno de un activo puede depender de su volatilidad. Es posible considerar el modelo M − GARCH en el que M representa la media para el modelo GARCH.

La representación del modelo  $M - \text{GARCH}(1, 1)$  es escrita como:

$$
r_t = \mu + c\sigma_t^2 + a_t, \qquad a_t = \sigma_t \epsilon_t, \qquad \sigma_t^2 = \alpha_0 + \alpha_1 a_{t-1}^2 + \beta_1 \sigma_{t-1}^2, \tag{2.12}
$$

donde  $\mu$  y c son constantes y el parámetro c es el parámetro premium de riesgo. Una c positiva indica que el retorno está positivamente relacionado a su volatilidad.

La formulación del modelo  $M - GARCH$  anterior implica que existen correlaciones seriales en el retorno de las series  $r_t$ . Esas correlaciones seriales son introducidas en el proceso de volatilidad  $\{\sigma_t^2\}.$ 

## 2.5. Modelo GARCH Exponencial

Para superar algunas debilidades del modelo GARCH en procesos de series de tiempo financieras, Nelson  $[1]$  propone el modelo  $EGARCH$  para permitir la consideración de la innovación ponderada por efectos asim´etricos entre activos positivos y negativos

$$
g(\epsilon_t) = \theta \epsilon_t + \gamma [|\epsilon_t| - E(|\epsilon|)], \qquad (2.13)
$$

donde  $\theta$  y  $\gamma$  son constantes reales, ambas  $\epsilon_t$  y  $|\epsilon_t|$  son sucesiones de media cero independientes idénticamente distribuidas, con una distribución continua.

Por lo tanto  $E[g(\epsilon_t)]=0$ . La asimetría de  $g(\epsilon_t)$  puede ser fácilmente vista reescribiendo esto de la siguiente forma

$$
g(\epsilon_t) = \begin{cases} (\theta + \gamma)\epsilon_t - \gamma E(|\epsilon_t|) & \epsilon_t \ge 0 \\ (\theta - \gamma)\epsilon_t - \gamma E(|\epsilon_t|) & \epsilon_t < 0. \end{cases}
$$

 $Data:$ para la variable aleatoria Gaussiana estándar  $\epsilon_t$  la esperanza resulta ser

$$
E(|\epsilon_t|) = (2/\pi)^{1/2},
$$

Un modelo EGARCH puede ser escrito como

$$
r_t = \sigma_t \epsilon_t, \quad \ln(\sigma_t^2) = \alpha_0 + \frac{1 + \beta_1 B + \dots + \beta_{s-1} B^{s-1}}{1 - \alpha_1 B - \dots - \alpha_m B^m} g(\epsilon_{t-1}), \tag{2.14}
$$

 $\alpha_0$  es una constante, B es el operador hacia atrás tal que  $Bg(\epsilon_t) = g(\epsilon_{t-1})$ . Además,  $1 + \beta_1 B + \beta_2 B$ ... +  $\beta_{s-1}B^{s-1}$  y 1 −  $\alpha_1B$  − ... −  $\alpha_mB^m$  son polinomios con raíces dentro del círculo unitario y no tienen factores en común.

La ecuación (2.14) usa la parametrización usual del proceso  $ARMA$  para describir la evolución de la varianza condicional de  $r_t$ .

Basados en (2.14), algunas propiedades del modelo EGARCH son obtenidas de una forma similar al modelo GARCH.

La media incondicional de  $ln(\sigma_t^2)$  es  $\alpha_0$ . Sin embargo, el modelo difiere del modelo  $GARCH$  en varias formas:

a) El modelo EGARCH usa la varianza condicional para relajar el contraste positivo de los coeficientes.

b) El uso de  $g(\epsilon_t)$  habilita al modelo para responder asimétricamente tanto a valores positivos como a valores negativos de  $r_t$ .

Una forma alternativa del modelo  $EGARCH(m, s)$  es

$$
ln(\sigma_t^2) = \alpha_0 + \sum_{i=1}^s \alpha_i \frac{|r_{t-i}| + \gamma_i r_{t-i}}{\sigma_{t-i}} + \sum_{j=1}^m \beta_j ln(\sigma_{t-j}^2). \tag{2.15}
$$

## 2.6. Modelo GARCH Límite (Threshold)

Otro modelo de volatilidad com´unmente usado para manejar efectos potenciadores es el modelo  $TGARCH$ . El modelo  $TGARCH(m, s)$  asume la forma

$$
\sigma_t^2 = \alpha_0 + \sum_{i=1}^s (\alpha_i + \gamma_i N_{t-i}) r_{t-i}^2 + \sum_{j=1}^m \beta_j \sigma_{t-j}^2, \tag{2.16}
$$

donde  $N_{t-i}$  es un indicador para  $r_{t-i}$  negativo, es decir

$$
N_{t-i} = \begin{cases} 1 & si & r_{t-i} < 0 \\ 0 & si & r_{t-i} \ge 0. \end{cases}
$$

Los parámetros  $\alpha_i$ ,  $\gamma_i$  y  $\beta_j$  son parámetros no negativos que satisfacen condiciones similares a las del modelo GARCH.

## 2.7. Curtosis de los modelos GARCH

La incertidumbre en la estimación de la volatilidad es un problema importante, pero a menudo es pasado por alto.

Para evaluar la variabilidad de una volatilidad estimada es necesario considerar la curtosis del modelo de volatilidad.

$$
r_t = \sigma_t \epsilon_t \quad \sigma_t^2 = \alpha_0 + \alpha_1 r_{t-1}^2 + \beta_1 \sigma_{t-1}^2,
$$

donde  $\alpha_0>0,$   $\alpha_1\geq 0,$   $\beta_1\geq 0,$   $\alpha_1+\beta_1<1$ y  $\epsilon_t\}$ es una sucesión de vaiid que satisfacen

$$
E(\epsilon_t) = 0, \quad var(\epsilon_t) = 1, \quad E(\epsilon_t^4) = k_{\epsilon} + 3,
$$

donde  $k_{\epsilon}$  representa el exceso de curtosis de la innovación  $\epsilon_{t}$ , basado en el supuesto

$$
var(r_t) = E(\sigma_t^2) = \frac{\alpha_0}{1 - (\alpha_1 + \beta_1)}, \quad E(r_t^4) = (k_\epsilon + 3)E(\sigma^4).
$$

tal que

$$
E(\sigma_t^4) = \frac{\alpha_0^2[1+\alpha_1+\beta_1]}{[1-(\alpha_1+\beta_1)][1-\alpha_1^2(k_{\epsilon}+2)-(\alpha_1+\beta_1)^2]},
$$

dado que  $1 > (\alpha_1 + \beta_1) \ge 0$  y  $[1 - (\alpha_1 + \beta_1)][1 - \alpha_1^2(k_1 + 2) - (\alpha_1 + \beta_1)^2] > 0$ , entonces, si es que existe, el exceso de curtosis de  $r_t$  es:

$$
k_r = \frac{E(r_t^4)}{[E(r_t^2)]^2} - 3 = \frac{(k_{\epsilon} + 3)(1 - (\alpha_1 + \beta_1)^2)}{1 - 2\alpha_1^2 - (\alpha_1 + \beta_1)^2 - k_{\epsilon}\alpha_1^2} - 3.
$$

Consideramos que  $\epsilon_t \sim N(0, 1)$ , entonces,  $k_{\epsilon} = 0$ , por lo tanto

$$
k_r^{(g)} = \frac{6\alpha_1^2}{1 - 2\alpha_1^2 - (\alpha_1 + \beta_1)^2}.
$$

Este resultado tiene 2 importantes implicaciones:

- a) La curtosis de  $r_t$  existe si  $1 2\alpha_1^2 (\alpha_1 + \beta_1)^2 > 0$ .
- b) Si  $\alpha_0 = 0$ , entonces,  $k_r^{(g)} = 0$ .

Esto significa en primer lugar, que el modelo  $GARCH(1, 1)$  no tiene colas pesadas.

En segundo lugar, consideramos el caso que  $\epsilon_t$  no es normal estándar; entonces tenemos

$$
k_r = \frac{k_{\epsilon} - k_{\epsilon}(\alpha_1 + \beta_1) + 6\alpha_1^2 + 3k_{\epsilon}\alpha_1^2}{1 - 2\alpha_1^2 - (\alpha_1 + \beta_1)^2 - k_{\epsilon}\alpha_1^2},
$$

de este modo

$$
k_r = \frac{k_{\epsilon} + k_r^{(g)} + \frac{5}{6}k_{\epsilon}k_r^{(g)}}{1 - \frac{1}{6}k\epsilon k_r^{(g)}}.
$$

Si  $\beta_1 = 0$ , el modelo se reduce a un modelo  $ARCH(1)$ . En este caso es fácil verificar que

$$
k_r^{(g)}\;=\;\frac{6\alpha_1^2}{1-3\alpha_1^2},\qquad
$$

probado que  $1 - 3\alpha_1^2 > 0$  el exceso de curtosis de  $r_t$  es:

$$
k_r = \frac{(k_{\epsilon}+3)(1-\alpha_1^2)}{1-(k_{\epsilon}+3)\alpha_1^2} - 3 = \frac{k_{\epsilon}+k_r^{(g)}+\frac{5}{6}k_{\epsilon}k_r^{(g)}}{1-\frac{1}{6}k_{\epsilon}k_r^{(g)}}.
$$

Esto muestra que para un modelo  $GARCH(1, 1)$  el coeficiente  $\alpha_1$  juega un papel fundamental para determinar el comportamiento de las colas de  $r_t$ .

Si  $\alpha_1 = 0$ , resulta que,  $k_r^{(g)} = 0$  y  $k_r = k_{\epsilon}$ . En este caso el comportamiento de las colas de  $r_t$  es similar al del ruido estandarizado  $\epsilon_t$ .

Aún si  $\alpha_1 > 0$ , entonces  $k_r^{(g)} > 0$  y por lo tanto el proceso  $r_t$  tiene colas pesadas.

### 2.8. Modelos de volatilidad multivariado

En esta sección generalizamos el modelo de volatilidad univariado para el caso multivariado, discutimos algunos métodos para modelar la dinámica entre procesos de volatilidad de multiples activos por volatilidad multivariada, utilizamos la matriz de covarianza condicional de retornos de activos multiples.

La volatilidad multivariada tiene especial importancia en aplicaciones de finanzas, juega un importante rol en selección de portafolios y asignación de activos así como también son usados para calcular el valor en riesgo de una posición financiera conformada por multiples activos.

Consideramos una serie de retornos multivariado −−→  ${r_t}$  adoptamos el mismo enfoque como en el caso univariado reescribiendo la serie como

$$
\overrightarrow{r_t} = \overrightarrow{a_t},
$$

tal que  $\overrightarrow{r_t} = (\overrightarrow{r_{1t}}, \overrightarrow{r_{2t}}, \ldots, \overrightarrow{r_{kt}})$  el choque o vector de innovaciones de las series en el tiempo t. La matriz de covarianza condicional de  $\overrightarrow{r_t}$  dado  $F_{t-1}$  es una matriz definida positiva de tamaño kxk.

$$
\Sigma_t = Cov[\overrightarrow{a_t} | F_{t-1}]
$$

La modelación de la volatilidad multivariada esta relacionada con la evolución del tiempo de  $\Sigma_t.$ 

Un modelo del proceso  $\{\Sigma_t\}$  es referido como un modelo de volatilidad para la serie de retornos  $\overrightarrow{r_t}$ .

#### 2.8.1. Estimación exponencial ponderada

Dada la innovación  $F_{t-1} = \{ \overrightarrow{r_1}, \overrightarrow{r_2}, \ldots, \overrightarrow{r}_{t-1} \}$  la matriz de covarianza de la innovación puede ser estimada por:

$$
\widehat{\Sigma} \ = \ \frac{1}{t-1} \Sigma_{j=1}^{t-1} \overrightarrow{r_j} \overrightarrow{r_j},
$$

esto es entendido que la media de  $\overrightarrow{r_j}$  es cero. Esta estimación asigna pesos iguales 1/(t − 1) a cada término de la suma.

Otra opción de estimación ponderada realizar lo que se conoce como suavizado exponencial y estimar la matriz de covarianza de  $\overrightarrow{a_t}$  de la siguiente manera:

$$
\widehat{\Sigma} = \frac{1 - \lambda}{1 - \lambda^{t-1}} \Sigma_{j=1}^{t-1} \lambda^{j-1} \overrightarrow{r}_{t-j} \overrightarrow{r}_{t-j}, \qquad (2.17)
$$

consideramos  $0 < \lambda < 1$  y los pesos  $\frac{\lambda^{j-1}(1-\lambda)}{1-\lambda^{t-1}}$  suman 1.

La covarianza estimada en  $(2.18)$  es conocida como EWMA (covarianza de media móvil ponderada exponencialmente) estimada de la matriz de covarianza.

#### 2.8.2. Modelos GARCH multivariados

Modelo de vectorización diagonal (VEC)

$$
\Sigma_t = A_0 + \Sigma_{i=1}^m A_i \odot (\overrightarrow{r}_{t-i} \overrightarrow{r}_{t-i} + \Sigma_{j=1}^s B_j \odot \Sigma_{t-j}), \qquad (2.18)
$$

tal que  $A_i$  y  $B_j$  son matrices simétricas y  $\odot$  denota el producto Hadamard, que resulta ser la multiplicación elemento por elemento.

La ecuación (2.19) es conocida como el modelo diagonal  $VEC(m, s)$  o  $DVEC(m, s)$ .

 $\Sigma_t$  depende únicamente de sus propios valores pasados y el correspondiente producto de términos  $\overrightarrow{r}_{t-i} \overrightarrow{r}_t$ t−i .

Cada elemento del modelo DVEC sigue un modelo GARCH(m,s), el modelo es simple, sin embargo tiene como desventajas que no produce una matriz definida positiva necesariamente y tampoco permite una dependencia din´amica entre las series de volatilidad.

#### Modelo BEKK

Para garantizar el contraste de positividad definida, Engle y Kroner propusieron el modelo Baba−  $Engle - Kraft - Kroner$  (BEKK).

$$
\Sigma_t = AA' + \Sigma_{i=1}^m A_i(\overrightarrow{r_{t-i}} \overrightarrow{r}_{t-i})A'_i + \Sigma_{j=1}^s B_j \Sigma_{t-j} B'_j \tag{2.19}
$$

donde A es una matriz triangular inferior y  $A_i$ ,  $B_j$  son matrices de tamaño kxk.

Basado en la parametrización simétrica del modelo,  $\Sigma_t$  es al menos definida positiva seguramente, probado que  $AA'$  es definida positiva. Este modelo también permite dependencias dinámicas entre series de volatilidad.

Este modelo también tiene ciertas desventajas como:

- La parametrización  $A_i$  y  $B_j$  no tienen interpretación directa en cuanto a valores de retraso o choques.
- El número de parámetros empleados es  $k^2(m+s) + k(k+1)/2$  el cual incrementa rápidamente con  $m \, y \, s$ . Esto muestra una experiencia limitada ya que muchos de los parámetros estimados son estadísticamente insignificantes.

#### 2.8.3. Reparametrización

Un paso útil en el modelado de volatilidad es reparameterizar  $\Sigma_t$  haciendo uso de su propiedad simétrica.

#### Uso de correlación

La primera reparametrización de  $\Sigma_t$  es el uso de los coeficientes condicionales de correlación y varianza de  $\overrightarrow{r_t}$ . Específicamente escribimos  $\Sigma_t$  como

$$
\Sigma_t = [\sigma_{ij,t}] = D_t \rho_t D_t,\tag{2.20}
$$

donde  $\rho_t$  es la matriz condicional de correlación de  $\overrightarrow{r_t}$ ,  $D_t$  es una matriz diagonal de tamaño kxk que consiste de desviación estandar condicional de los elementos de  $\overrightarrow{r_t}$ , es decir  $D_t =$ diag $\{\sqrt{\sigma_{11,t}}, \dots, \sqrt{\sigma_{kk,t}}\}.$ 

Como  $\rho_t$  es simétrica con 1, s en la diagonal, la evolución del tiempo de  $\Sigma_t$  es gobernado por la varianza condicional  $\sigma_{ii,t}$  y los elementos  $\rho_{ij,t}$  de  $\rho_t$  donde  $j < i$  y  $1 \le i \le k$ . Por lo tanto, para modelar la volatilidad de  $\overrightarrow{r_t}$ , es suficiente considerar las varianzas condicionales y coeficientes de correlación de  $r_{it}$ .

Definimos el vector de dimensión  $k(k + 1)/2$ 

$$
\Xi_t = (\sigma_{11,t}, \dots, \sigma_{kk,t}, \varrho_t'), \qquad (2.21)
$$

donde  $\varrho_t$  es un vector de dimensión  $k(k-1)/2$  obtenido por la apilación de columnas de la matriz de correlación  $\rho_t$  pero usando únicamente elementos abajo de la diagonal principal, esto para una serie de retornos de dimensión  $k$ .

$$
\varrho_t = (\rho_{21,t}, \dots, \rho_{k1,t} | \rho_{32,t}, \dots, \rho_{k2,t} | \rho_{k(k-1),t})
$$
\n(2.22)

#### Descomposición de Cholesky

La segunda forma de reparametrizar  $\Sigma_t$  es con la descomposición de Cholesky, este enfoque tiene algunas ventajas en la estimación, ya que este no requiere de restricciones en los parámetros para definir positivamente a  $\Sigma_t$ . La reparametrización es una transformación ortogonal.

Como  $\Sigma_t$  es definida positiva, existe una matriz triangular inferior  $L_t$ , con 1<sup>,</sup> en su diagonal y una matriz  $G_t$  con elementos positivos en su diagonal tal que

$$
\Sigma_t = L_t G_t L_t. \tag{2.23}
$$

A esta se le conoce como la descomposición de Cholesky de la matriz  $\Sigma_t$ . Tomemos como ejemplo el caso bivariado, es decir  $k = 2$ .

$$
\Sigma_t = \begin{bmatrix} \sigma_{11,t} & \sigma_{12,t} \\ \sigma_{21,t} & \sigma_{22,t} \end{bmatrix}, L_t = \begin{bmatrix} 1 & 0 \\ q_{21,t} & 1 \end{bmatrix}, G_t = \begin{bmatrix} g_{11,t} & 0 \\ 0 & g_{22,t} \end{bmatrix}.
$$

Usando la descomposición de Cholesky (2.24), tenemos

$$
\Sigma_t = \begin{bmatrix} \sigma_{11,t} & \sigma_{12,t} \\ \sigma_{21,t} & \sigma_{22,t} \end{bmatrix} = \begin{bmatrix} g_{11,t} & q_{21,t}g_{11,t} \\ q_{21,t}g_{11,t} & g_{22,t} + q_{21,t}^2g_{11,t} \end{bmatrix}.
$$

De esta manera obtenemos los elementos de $\Sigma_t$ 

$$
\sigma_{11,t} = g_{11,t}, \quad \sigma_{21,t} = q_{21,t}g_{11,t}, \quad \sigma_{22,t} = g_{22,t} + q_{21,t}^2g_{11,t}, \tag{2.24}
$$

es decir

$$
\sigma_{11,t} = g_{11,t}, \quad q_{21,t} = \sigma_{21,t}/g_{11,t}, \quad g_{22,t} = \sigma_{22,t} - \sigma_{21,t}^2/\sigma_{11,t}.
$$
 (2.25)

Sin embargo, consideramos la regresión lineal simple

$$
r_{2t} = \beta r_{1t} + b_{2t}, \tag{2.26}
$$

donde  $b_{2t}$  denota el término de error, de la conocida teoría de mínimos cuadrados, tenemos

$$
\beta = \frac{Cov(r_{1t}, r_{2t})}{Var(r_{1t})} = \frac{\sigma_{21,t}}{\sigma_{11,t}}, \quad Var(b_{2t}) = Var(r_{2t}) - \beta^2 Var(r_{1t} = \sigma_{22,t} - \sigma_{21,t}^2/\sigma_{11,t}.
$$

Por lo tanto, el término de error  $b_{2t}$  no esta correlacionado con el regresor  $r_{1t}$ . Consecuentemente, usando la ecuación  $(2.26)$ , obtenemos

$$
g_{11,t} = \sigma_{11,t}, \quad g_{21,t} = \beta, \quad g_{22,t} = Var(b_{2t}).
$$

En resumen, la descomposición de Cholesky en el caso bivariado equivale a realizar una transformación ortogonal de  $r_t$  a  $b_t = (b_{1t}, b_{2t})$ , tal que

 $b_{1t} = r_{1t} y b_{2t} = r_{2t} - q_{21,t}r_{1t},$ 

donde  $q_{21,t} = \beta$  que es obtenido por la regresión lineal (2.27).

### 2.9. Modelos GARCH para retornos bivariados

Para una serie de retornos  $\overrightarrow{r_t}$  de dimensión k, un modelo multivariado GARCH utiliza ecuaciones exactas para describir la evolución de un vector de dimensión  $k(k + 1)/2$  a través del tiempo.

#### Modelos de correlación constante

Para tener un número bajo de ecuaciones de volatilidad, Bollerslev considero el caso especial en el cual el coeficiente de correlación  $\rho_{21,t} = \rho_{21}$ , es decir, es invariante en el tiempo.

Donde  $|\rho_{21}|$  < 1. Asumiendo esto,  $\rho_{21}$  es un parámetro constante y el modelo de volatalidad consiste de dos ecuaciones para  $\Xi_t^*$ , el cual es definido como  $\Xi_t^* = (\sigma_{11,t}, \sigma_{22,t})$ . Un modelo  $GARCH(1, 1)$  para  $\Xi_t^*$  se convierte en

$$
\Xi_t^* = \alpha_0 + \alpha_1 r_{t-1}^2 + \beta_1 \Xi_{t-1}^*,\tag{2.27}
$$

donde  $r_{t-1}^2 = (r_{1,t-1}^2, r_{2,t-1}^2)$ ,  $\alpha_0$  es un vector de dimensión dos positivo,  $\alpha_1$  y  $\beta_1$  son matrices definidas no negativas de tamaño 2x2. El modelo puede ser expresado como

$$
\begin{bmatrix} \sigma_{11,t} \\ \sigma_{22,t} \end{bmatrix} = \begin{bmatrix} \alpha_{10} \\ \alpha_{20} \end{bmatrix} + \begin{bmatrix} \alpha_{11} & \alpha_{12} \\ \alpha_{21} & \alpha_{22} \end{bmatrix} \begin{bmatrix} r_{1,t-1}^2 \\ r_{2,t-1}^2 \end{bmatrix} + \begin{bmatrix} \beta_{11} & \beta_{12} \\ \beta_{21} & \beta_{22} \end{bmatrix} \begin{bmatrix} \sigma_{11,t-1} \\ \sigma_{22,t-1} \end{bmatrix},
$$
(2.28)

donde  $\alpha_{i0} > 0$  para  $i = 1, 2$ . Definimos  $\eta_t = r_t^2 - \Xi_t^*$ , podemos escribir el modelo anterior como

$$
r_t^2 = \alpha_0 + (\alpha_1 + \beta_1)r_{t-1}^2 + \eta_t - \beta_1\eta_{t-1},
$$

el cual es un modelo  $ARMA(1,1)$  bivariado para el proceso  $r_t^2$ . Consecuentemente algunas propiedades del modelo (2.29) están fácilmente disponibles de los modelos  $ARMA(1, 1)$  del caso bivariado. En particular tenemos los siguientes resultados:

Si todos los valores propios de  $\alpha_1 + \beta_1$  son positivos y menores que uno, entonces el modelo  $ARMA(1,1)$  bivariado para  $r_t^2$  es débilmente estacionario y  $E[r_t^2]$  existe. Esto implica que el proceso  $r_t$  de retornos tiene una matriz positiva definida de covarianza.

- Si  $\alpha_{12} = \beta_{12} = 0$ , entonces la volatilidad de  $r_{1t}$ , no depende de la volatilidad del pasado de  $r_{2t}$ . Análogamente si  $\alpha_{21} = \beta_{21} = 0$ , entonces la volatilidad de  $r_{2t}$ , no depende de la volatilidad del pasado de  $r_{1t}$ .
- Si  $\alpha_1$  y  $\beta_1$  son matrices diagonales, entonces el modelo se reduce a dos modelos  $GARCH(1, 1)$ univariados, en este caso los dos procesos de volatilidad no estan relacionados din´amicamente.
- El pronóstico de volatilidad del modelo puede ser obtenido usando métodos de pronóstico similares a un vector del modelo  $ARMA(1, 1)$ .

#### Modelos de correlación dinámica

Usamos la parametrización (2.21), varios autores proponen modelos parsimoniosos para  $\rho_t$  para describir las correlaciones variantes en el tiempo. Nos referimos a estos modelos como modelos de correlación condicional dinámica o modelos  $DCC$  por sus siglas en inglés.

Para retornos de dimensión k, Tse y Tsui asumen que la matriz de correlación dinámica  $\rho_t$  sigue el modelo

$$
\rho_t = (1 - \theta_1 - \theta_2)\rho + \theta_1 \rho_{t-1} + \theta_2 \Psi_{t-1},
$$

donde  $\theta_1$  y  $\theta_2$  son parámetros escalares,  $\rho$  es una matriz de tamaño  $kxk$  definida positiva con  $1's$ en su diagonal, y  $\Psi_{t-1}$  es una matriz de tamaño kxk de correlación de muestra usando choques de  $t - m, \ldots, t - 1$  para un m preespecificado. Típicamente, uno asume que  $0 \leq \theta_i < 1$  y  $\theta_1 + \theta_2$  $< 1$ , así resultando que la matriz de correlación  $\rho_t$  es definida positiva para todo t.

Engle propone el modelo

$$
\rho_t = J_t Q_t J_t^{\prime},
$$

donde  $Q_t = [q_{ij,t}]_{[kxk]}$  es una matriz definida positiva,  $J_t = diag\{q_{11,t}^{-1/2}, \dots, q_{kk,t}^{-1/2}\}$ , y  $Q_t$  satisface

$$
Q_t = (1 - \theta_1 - \theta_2)\overline{Q} + \theta_1 \epsilon_{t-1} \epsilon_{t-1} + \theta_2 Q_{t-1},
$$

donde  $\epsilon_t$  es el vector de innovación estandarizada con elementos  $\epsilon_{it} = r_{it}/\sqrt{\sigma_{ii,t}},$   $\overline{Q}$  es la matriz de covarianza no condicional de  $\epsilon_t$ , y  $\theta_1$  y  $\theta_2$  son parámetros escalares no negativos que satisfacen  $\theta_1 + \theta_2 < 1$ . La matriz  $J_t$  es una matriz de normalización para garantizar que  $\rho_t$  sea una matriz de correlación.

## Capítulo 3

## Aplicación a series financieras

En el presente capítulo se presentan los resultados numéricos en la que se expone la modelación de series de tiempo de dos series de rendimientos de activos financieros.

Tomamos las series de 2 activos: Fix y Cemex. Estas series de rendimientos comprenden 753 observaciones desde el a˜no 2016 al a˜no 2018.

## 3.1. Estadística descriptiva

En esta sección mostramos los datos más relevantes de nuestras series de rendimientos de ambos activos.

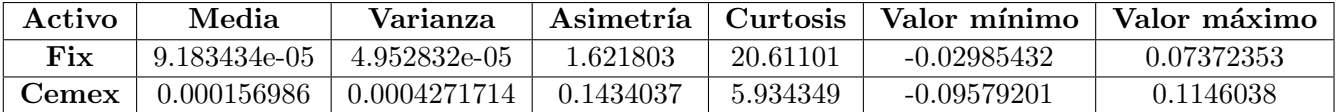

Los datos del Fix tienen una media muestral de 9.183434e−05 y un nivel de curtosis de 20.61101, para que su distribuci´on sea Normal, las observaciones de la serie del Fix tienen que tener un nivel de curtosis de 3, es decir, tenemos un exceso de curtosis de 17.61101, sin embargo supondremos que su distribución es Normal.

Por su parte, la serie de rendimientos de la acción de Cemex tiene una media muestral de 0.000156986 y un nivel de curtosis de 5.934349, observamos que no es el mismo que el de una distribución Normal ya que tenemos un exceso de curtosis de 2.934349, sin embargo seguiremos el mismo camino que el realizado en el Fix.

Realizamos las gráficas de los rendimientos de ambos activos, tanto del Fix como de Cemex.

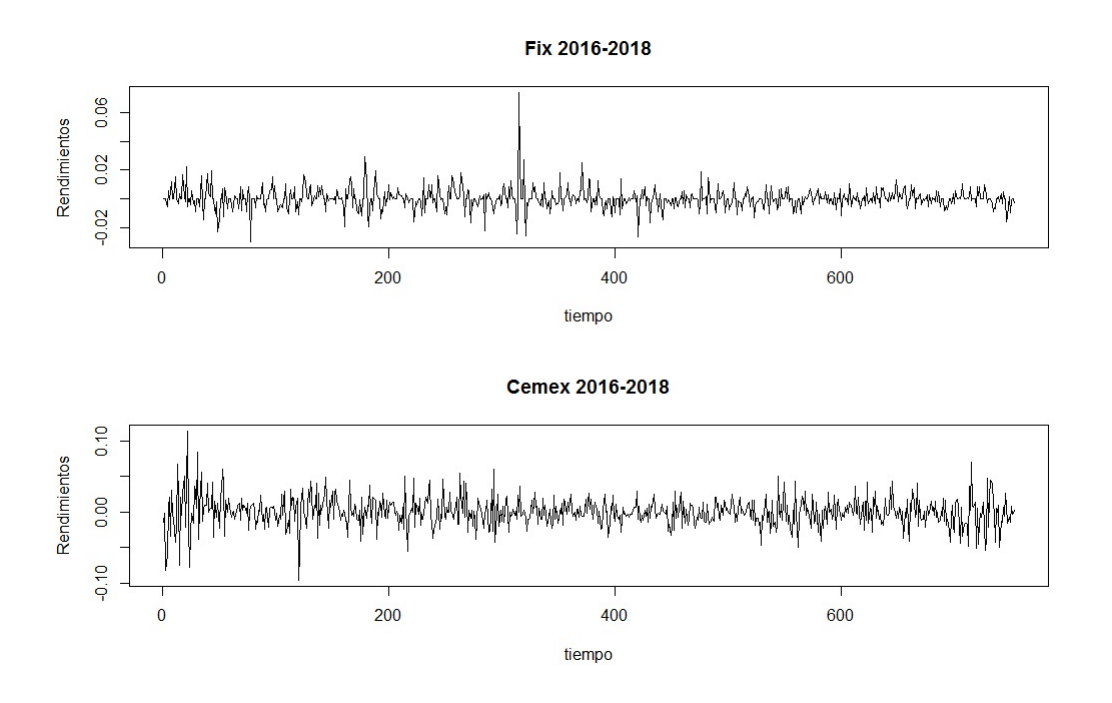

Ahora obtenemos el histograma, la función de densidad empírica y su función de autocorrelación como la parcial de autocorrelación de cada acción.

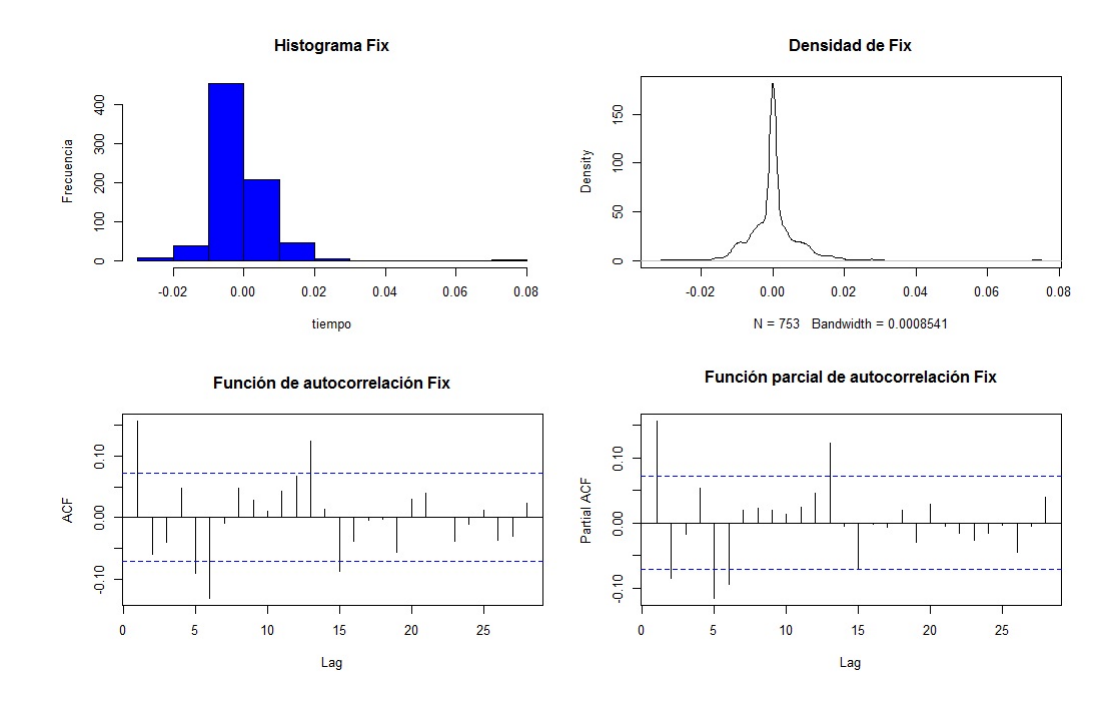

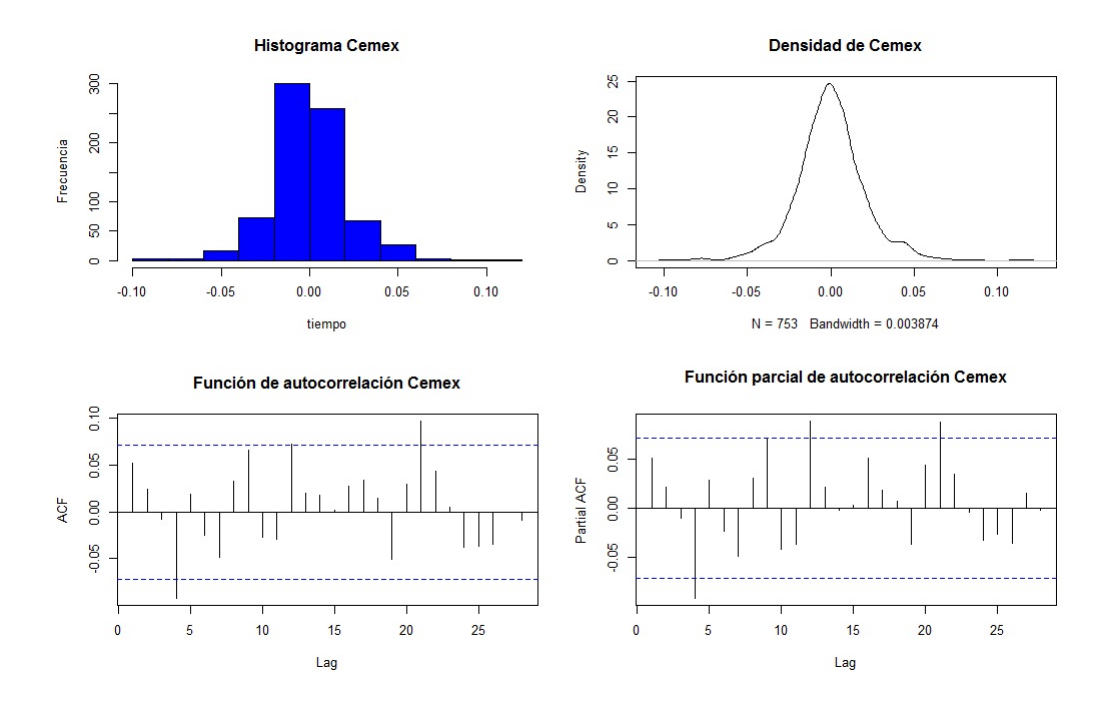

En los histogramas y en las funciones de densidad empírica de cada activo, podemos notar la diferencia que existe en cada uno de ellos, ya que los rendimientos de la acción de Cemex asemejan más una distribución Normal que los rendimientos del Fix.  $\,$ 

Utilizamos los qq − norms para explicar mejor el supuesto de normalidad.

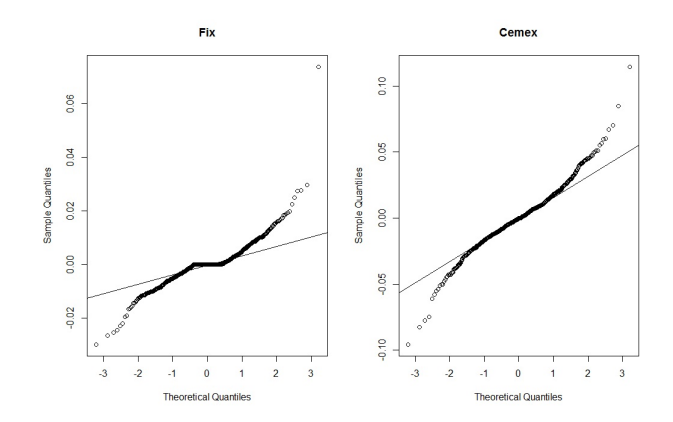

Nuevamente se nota que el supuesto de normalidad se aplica mejor a la serie de rendimientos de Cemex que a la serie del Fix.

## 3.2. Modelación de la volatilidad

En esta sección realizamos el ajuste del modelo de volatilidad para cada una de las series de nuestros activos financieros Fix y Cemex.

Comenzamos con el ajuste del activo Fix:

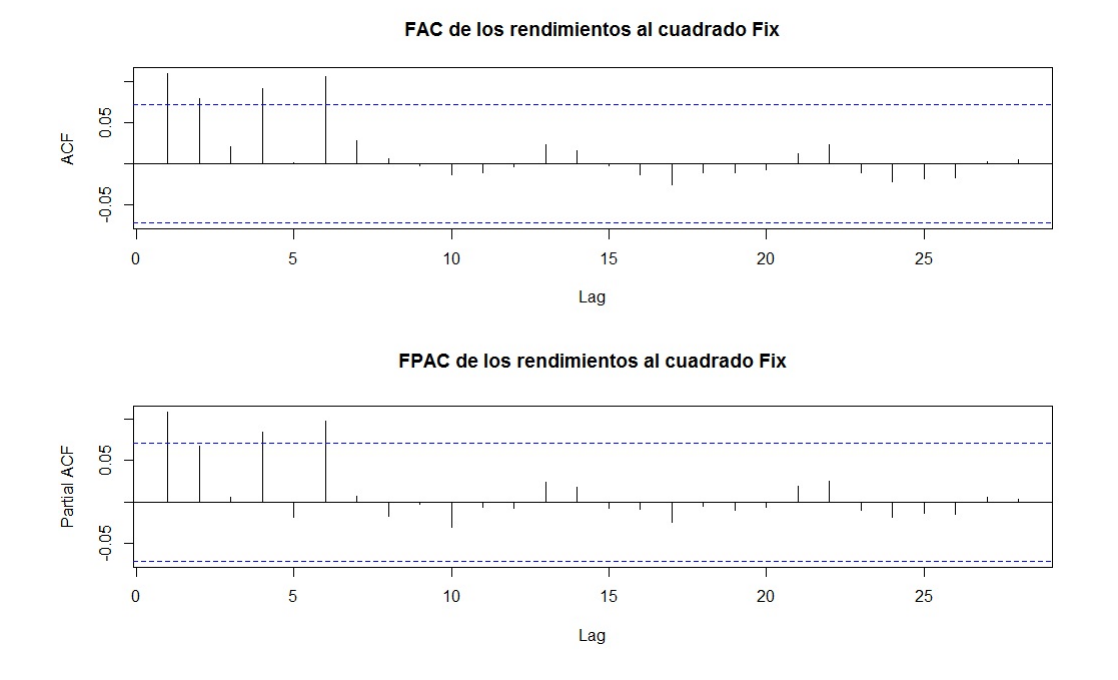

En las gráficas anteriores podemos notar que el posible mejor ajuste del modelo GARCH para la serie del Fix se obtendría con el orden  $(1, 1)$ , sin embargo, obtendremos el ajuste también de los ordenes (1, 2), (2, 1) y (2, 2).

### $GARCH(1, 1)$

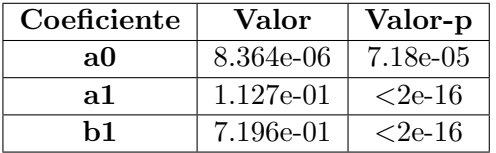

Con un valor de prueba Akaike de −5383.165.

 $GARCH(1, 2)$ 

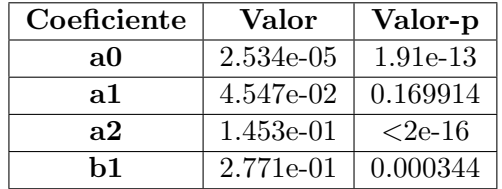

El ajuste anterior tiene un valor de prueba Akaike de −5382.977. Adem´as notemos que por el  $valor - p$  del parámetro a1 el modelo no es parsimonioso.

### $GARCH(2, 1)$

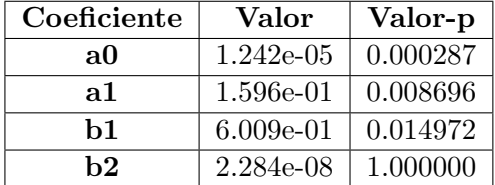

Este ajuste tiene un valor de prueba Akaike de −5371.002, y al igual que en el ajuste anterior, el modelo  $GARCH(2, 1)$  para el activo del Fix no es parsimonioso.

#### $GARCH(2,2)$

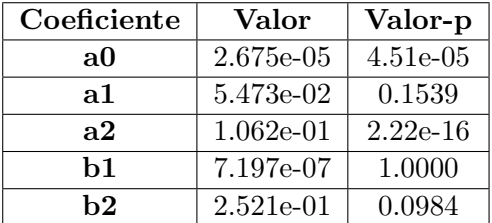

Este último ajuste tiene un valor de prueba Akaike de −5379.715. Además solo contiene a los parámetros  $a0$  y  $a2$  como parámetros significativos.

Por lo tanto, dado que el modelo tiene que ser parsimonioso y tomando el valor de la prueba Akaike, concluímos que el mejor ajuste del modelo GARCH para la serie del Fix es el modelo  $GARCH(1,1).$ 

Gráficamente así se observan los resultados:

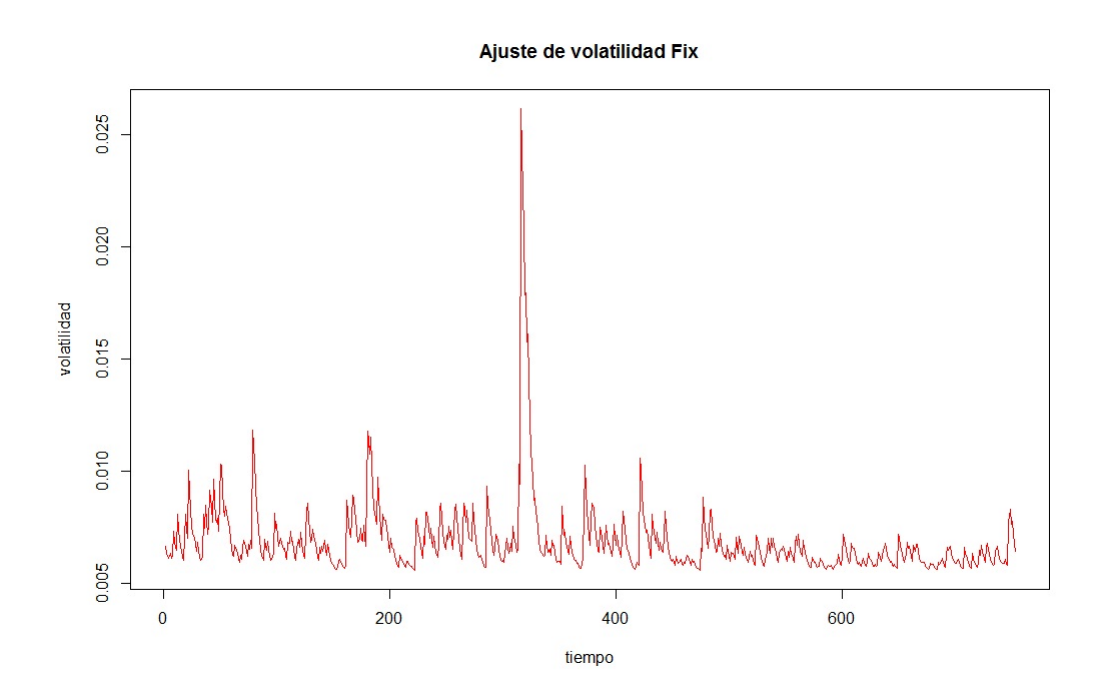

Grafiquemos los qqnorm de los residuales estandarizados de la serie del Fix, los resultados tienen que aproximarse más a la línea central del gráfico.

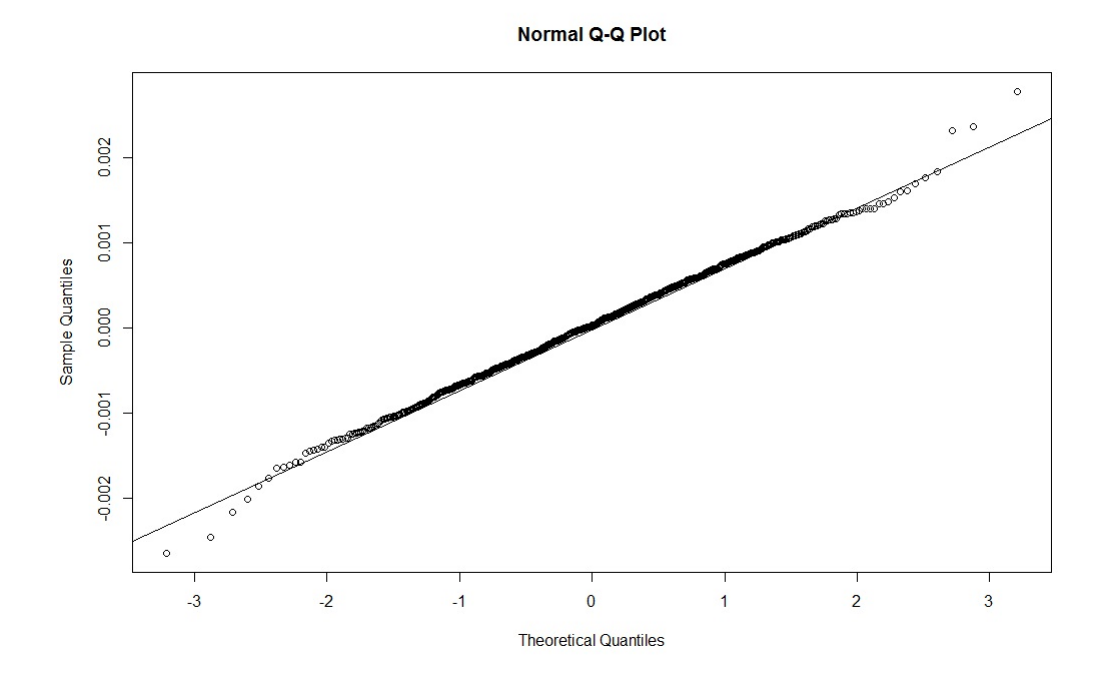

Figura 3.1: QQ-plot con residuales Normalesestandarizados

An´alogamente procedemos de igual manera con los residuales obtenidos del activo de Cemex:

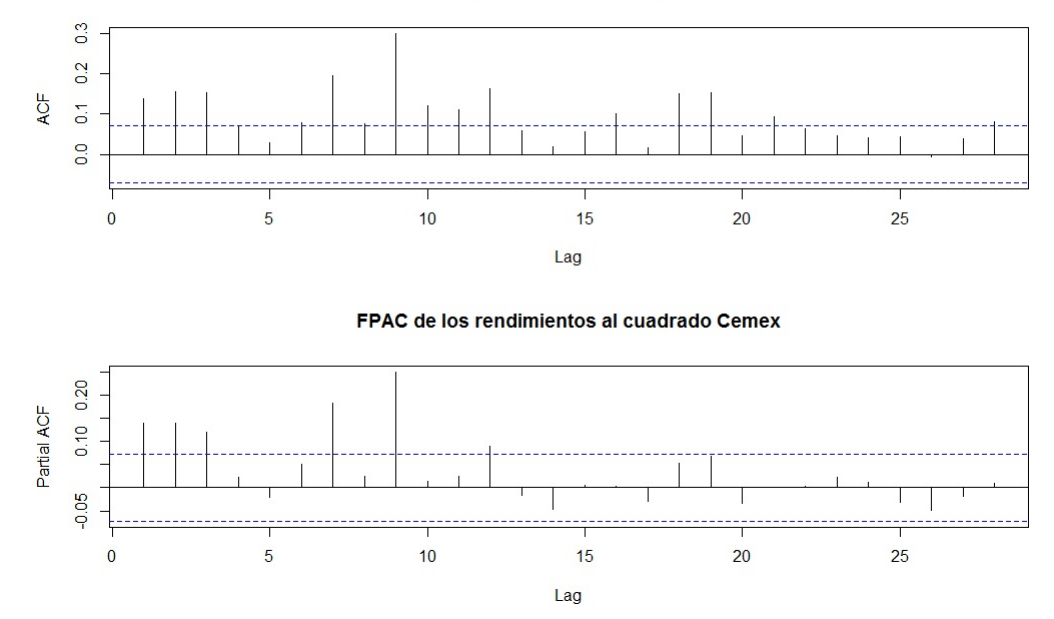

FAC de los rendimientos al cuadrado Cemex

En las gráficas anteriores obtenemos que los posibles ordenes del modelo GARCH para Cemex son  $(1, 1), (1, 2), (2, 1)$  o  $(2, 2)$ .

### $GARCH(1, 1)$

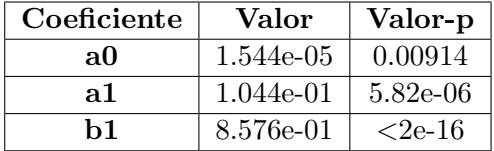

Con un valor de prueba Akaike de −3807.982.

 $GARCH(1, 2)$ 

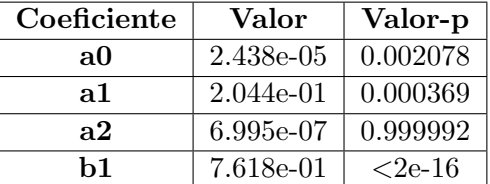

El ajuste anterior tiene un valor de prueba Akaike de −3792.328. Este ajuste de modelo no sigue

la parsimonia por el valor − p en el parámetro  $a2$ .

 $GARCH(2, 1)$ 

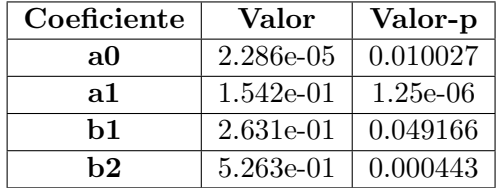

Este ajuste tiene un valor de prueba Akaike de −3801.632.

 $GARCH(2,2)$ 

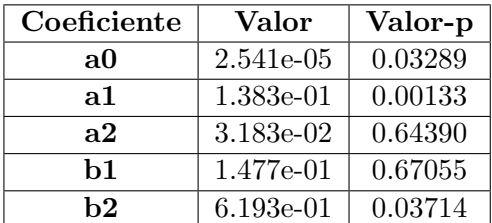

Este ajuste tiene un valor de prueba Akaike de −3558.81, y no es un ajuste parsimonioso.

Podemos notar que en el ajuste del modelo de volatilidad para el activo de Cemex, tenemos dos ajustes buenos, el modelo  $GARCH(1,1)$  y el modelo  $GARCH(2,1)$ . Graficamos sus qqnorms estandarizados de ambos modelos para saber cual de los dos se ajusta mejor con el supuesto de normalidad.

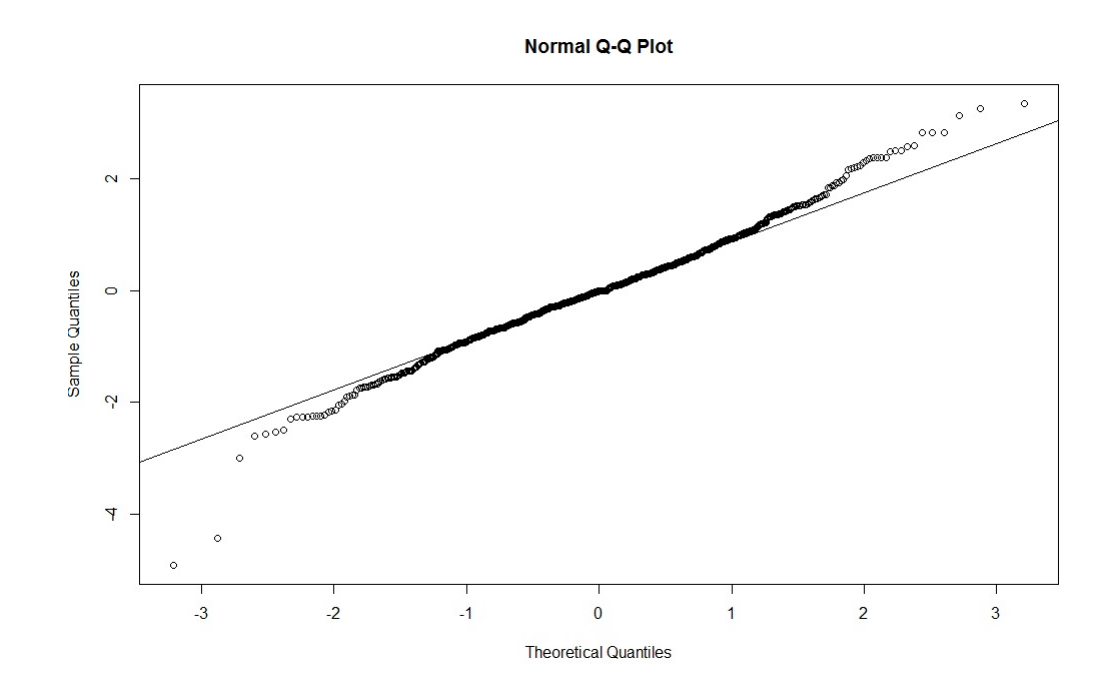

Figura 3.2: QQ-plot de los residuales Normales estandarizados del modelo GARCH(1, 1)

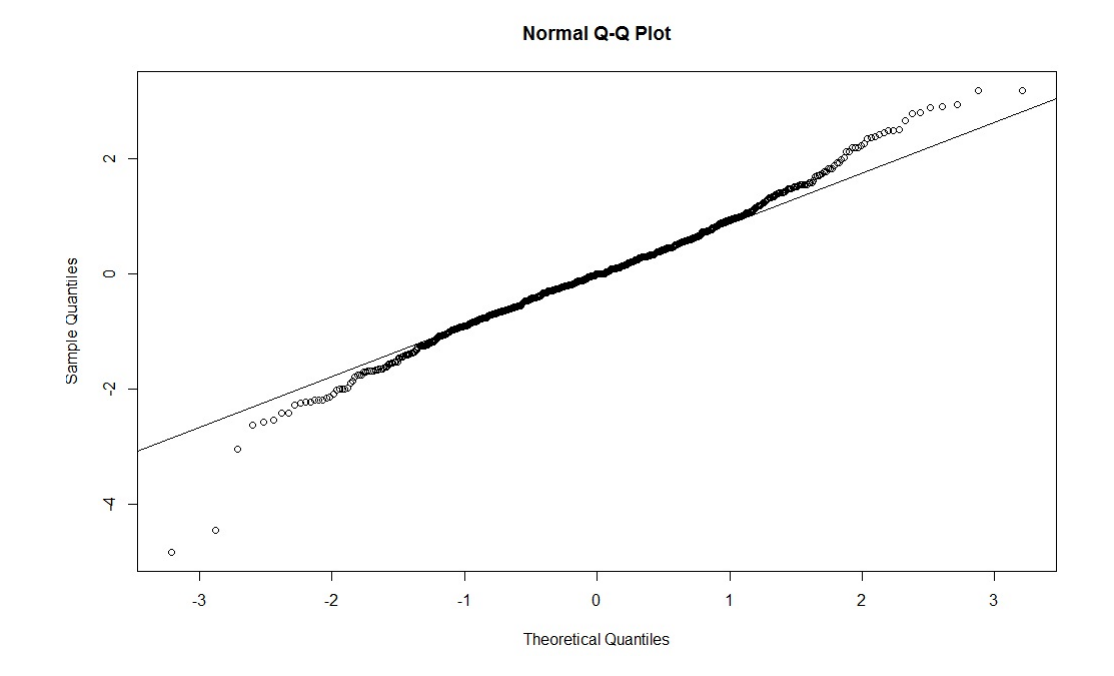

Figura 3.3: QQ-plot de los residuales Normales estandarizados del modelo GARCH(2, 1)

Siguiendo la convención del valor de la prueba Akaike, la parsimonia que existe en los ajustes de los modelos y además en los *qqnorms* anteriores, podemos observar que el mejor ajuste obtenido es el modelo  $GARCH(2, 1)$ .

Gráficamente así se observan los resultados:

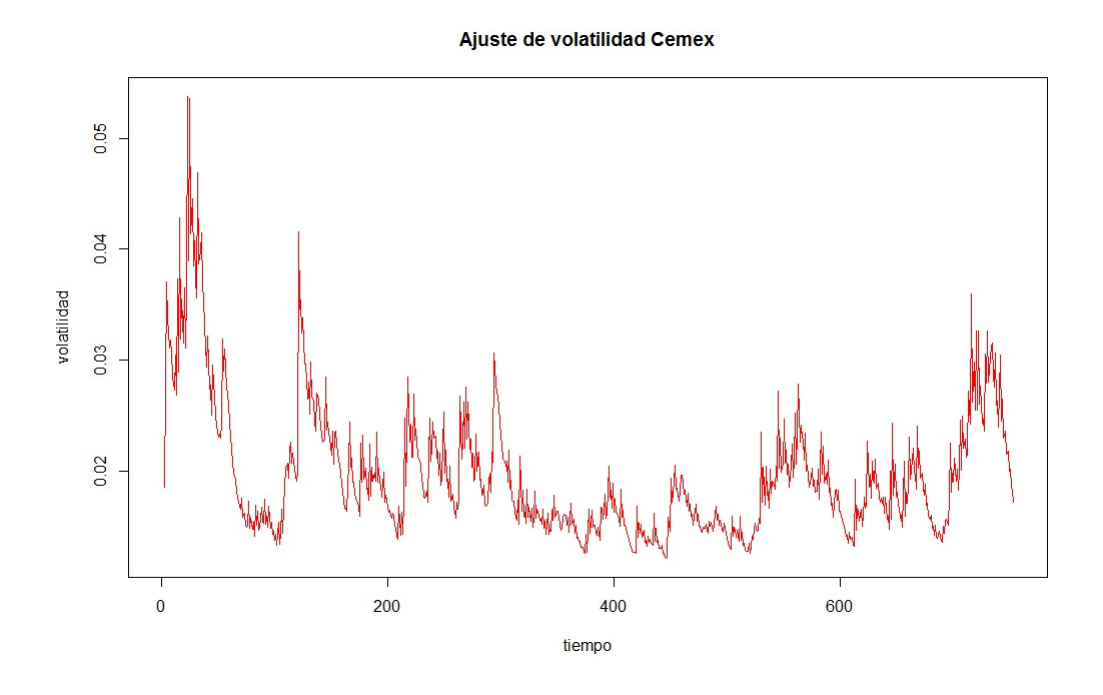

## 3.3. Modelación de volatilidad multivariada

En esta sección presentamos el modelo de volatilidad multivariada asociado a nuestro portafolio constituído por los activos Fix y Cemex.

Se hizo uso de un modelo  $DCC - GARCH$  con el supuesto en el que los rendimientos siguen una distribución Normal. Los resultados numéricos obtenidos son los siguientes:

El mejor ajuste obtenido es un modelo  $DCC - GARCH$  de orden (1, 1).

En la práctica, los resultados obtenidos no siguen un modelo parsimonioso.

Los resultados numéricos del ajuste  $DCC - GARCH$  son los siguientes:

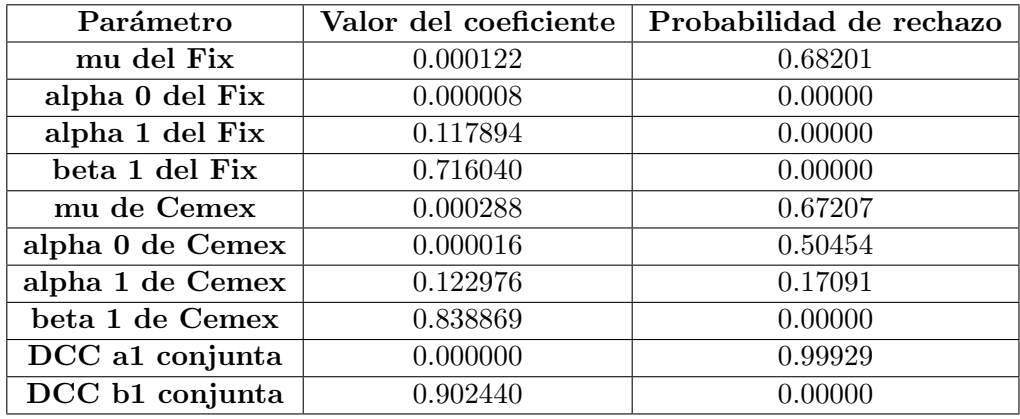

Obtenemos las gráficas de la volatilidad de cada activo y la gráfica de covarianza y de volatilidad del portafolio generado por ambos activos.

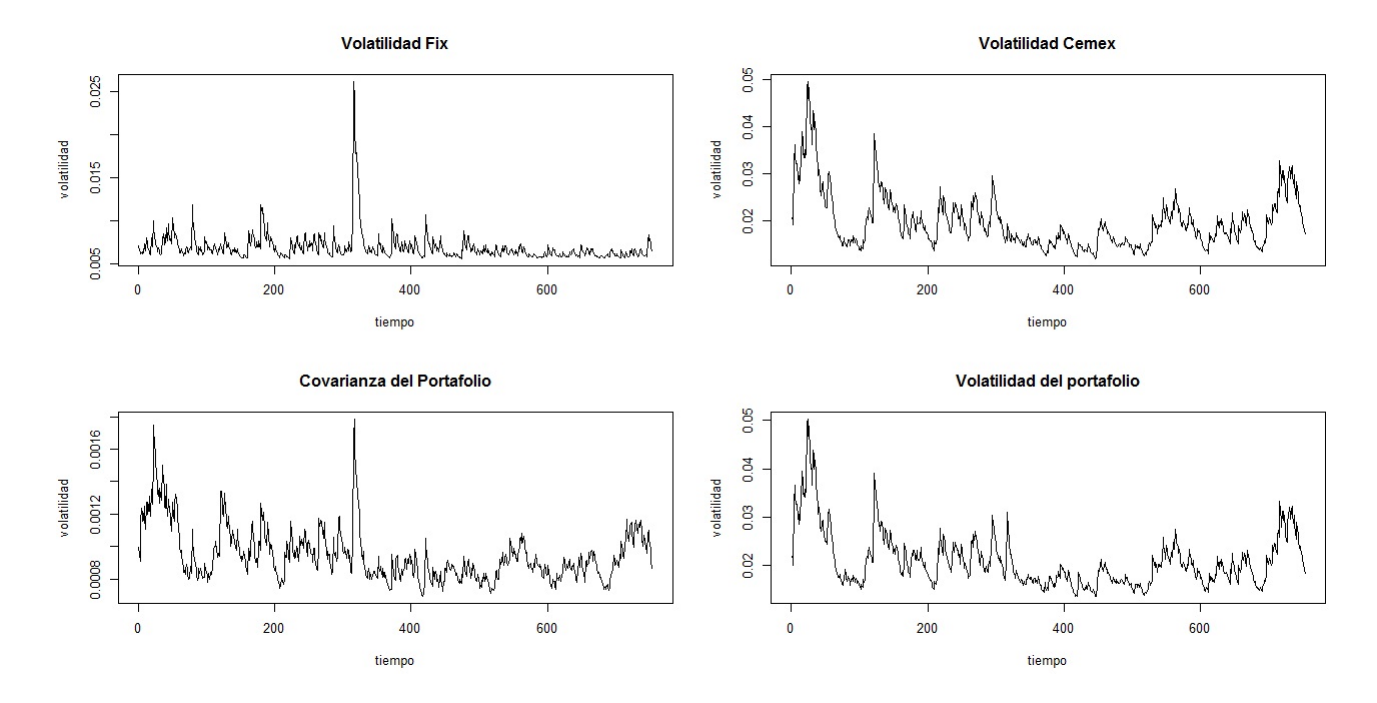

Notemos que la volatilidad de la acción de Cemex y del Fix son similares a las obtenidas con el ajuste del modelo GARCH univariado.

Sin embargo con el modelo DCC −GARCH que es un modelo multivariado estamos obteniendo también la covarianza entre los dos activos y la volatilidad del portafolio construído con las acciones del Fix y de Cemex, es decir, tenemos mayor información con este modelo.

Es necesario tener la volatilidad y la covarianza de un portafolio de inversión para obtener el

 $VaR$ , ya que las volatilidades y la covarianza juegan un papel funadamental en el cálculo del valor en riesgo.

## Capítulo 4

# Valor en Riesgo de un portafolio de inversión

Una de las aplicaciones del modelo  $GARCH$  en su versión univariada es obtener el Valor en  $Riesgo (VaR)$  de un activo, mientras que el modelo  $GARCH$  multivariado nos ayuda a obtener el  $VaR$  tanto de un activo como también de un portafolio.

Definamos que es el  $VaR$ .

Definición 4.0.1. El valor en riesgo es el mínimo valor l tal que la probabilidad de que la variable aleatoria de las pérdidas diarias  $L \in M$  exceda l no supere  $(1 - \alpha)$ .

$$
VaR_{\alpha} = inf\{l \in \mathbb{R} : P[L > l] \leq 1 - \alpha\} = inf\{l \in \mathbb{R} F_L(l) \geq \alpha\}.
$$

Dado que el  $VaR$  es una medida de riesgo desearíamos que ésta fuera una medida de riesgo coherente, es decir que cumpla con los axiomas de coherencia, los cuales son:

- $\blacksquare$  Axioma 1 (Invarianza ante traslación)
- Axioma 2 (Subaditividad)
- Axioma 3 (Homogeneidad positiva)
- Axioma 4 (Monotonicidad)

Lamentablemente el  $VaR$  en general no cumple con el axioma 2 de la subaditividad más que en distribuciones del tipo elípticas, es decir el  $VaR$  resulta ser una medida de riesgo coherente bajo distribuciones elípticas como lo son las distribuciones Normales y  $t - Student$ . Para casos

generales se toma el VaR condicional (Expected Short fall). Para mayor información del VaR condicional, medidas de riesgo coherentes y de los axiomas que tiene que seguir una medida de riesgo coherente, consultar [9].

El  $VaR$  representa la pérdida potencial máxima que un portafolio de inversión puede sufrir en un resultado adverso.

La varianza de un portafolio de inversión que consta de dos activos X y Y con volatilidades  $\sigma_X$ y  $\sigma_Y$ , respectivamente, coeficiente de correlación  $\rho$  y pesos de porcentaje de inversión  $\omega_X$  y  $\omega_Y$ se calcula de la siguiente manera [8]:

$$
\sigma_{portafolio}^2 = \omega_X^2 \sigma_X^2 + \omega_Y^2 \sigma_Y^2 + 2\omega_X \omega_Y \rho \sigma_X \sigma_Y.
$$

En caso en general el  $VaR$  de un portafolio de inversión se calcula de la siguiente forma:

$$
VaR[k] = \sigma_{porta folio}\phi M,
$$

donde  $VaR[k]$  representa el  $VaR$  al tiempo k,  $\sigma_{portafolio}$  es la volatilidad del portafolio,  $\phi$  es el cuantil de una función de distribución y  $M$  el monto de inversión en el portafolio.

En este capítulo mostramos una aplicación del modelo  $GARCH$  multivariado y univariado que es obtener el Valor en Riesgo  $(VaR)$  del portafolio creado con ambos activos.

Para el caso univariado, se construyo el vector de portafolio definido como z que resulta ser la semisuma negativa de los dos activos, se le ajusto un modelo  $GARCH$  univariado y por último se le obtuvo el  $VaR$  al 95% como se muestra a continuación.

$$
z_{porta folio} = -0.5(Active_{Cemex} + Active_{Fix})
$$

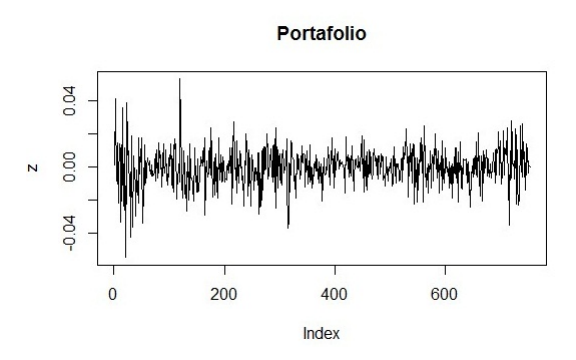

A nuestro vector de portafolio  $z$  le obtenemos las funciones: parcial de correlación y de autocorrelación para obtenerle su posible número de parámetros al ajustarle un modelo GARCH.

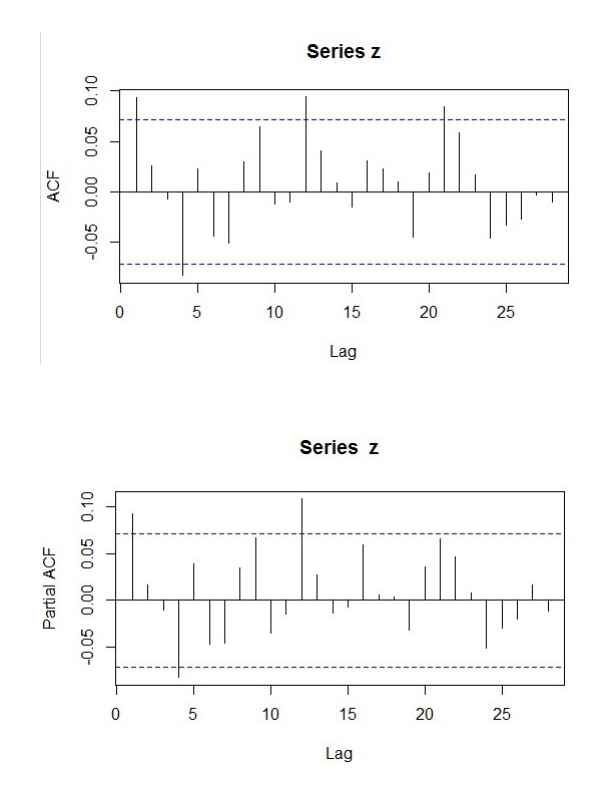

Con ello observamos que posiblemente el mejor ajuste que tenemos es el modelo  $GARCH(1, 1)$ .  $GARCH(1, 1)$ 

| Coeficiente | Valor        | Valor-p    |
|-------------|--------------|------------|
| a0          | $1.252e-0.5$ | 3.04e-05   |
| ล1          | $2.227e-01$  | $4.66e-08$ |
| h1          | 6.928e-01    | $<$ 2e-16  |

Notamos que este modelo sigue parsimonia y tiene una prueba AIC = −4729.382.  $GARCH(1,2)$ 

| Coeficiente | Valor     | Valor-p   |
|-------------|-----------|-----------|
| aO          | 1.149e-05 | 8.88e-05  |
| ล1          | 1.752e-01 | 0.000834  |
| a2          | 6.249e-02 | 0.298733  |
| b1          | 6.895e-01 | $<$ 2e-16 |

El ajuste anterior tiene un valor de prueba Akaike de −4721.455. Adem´as notemos que por el  $valor - p$  del parámetro a2 el modelo no es parsimonioso.

### $GARCH(2, 1)$

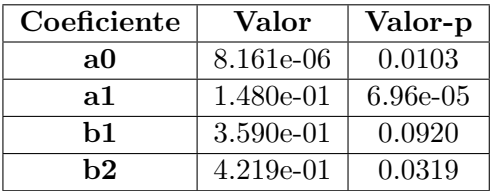

Este ajuste tiene un valor de prueba Akaike de −4731.6, y al igual que en el ajuste anterior, el ajuste del modelo GARCH(2, 1) para el portafolio no es parsimonioso.

No se le pudo ajustar numéricamente un modelo  $GARCH(2, 2)$  a la serie del portafolio de inversión.

Por lo tanto el mejor ajuste obtenido para la serie del portafolio es el modelo GARCH(1, 1). Sus residuales estandarizados son los siguientes:

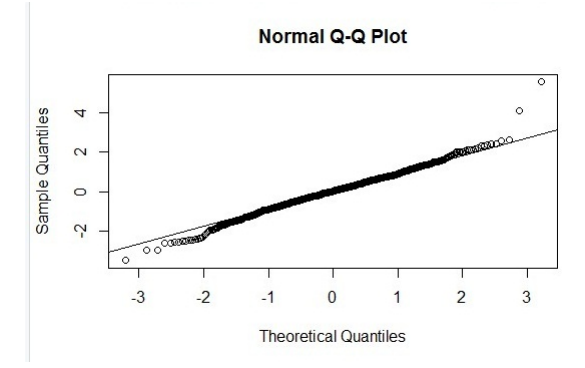

Obtengamos el VaR los últimos 10 días suponiendo normalidad tomando  $\phi = 1.644854$ ,  $\sigma$  como la volatilidad y  $M = 1$  peso para la siguiente fórmula.

$$
VaR[k] = \sigma_{porta folio}\phi M,
$$

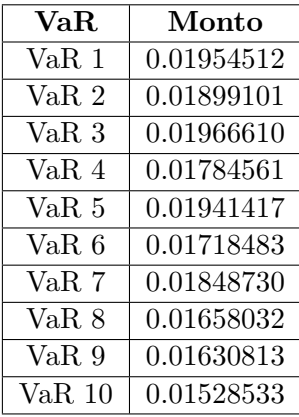

Para el caso multivariado, se le ajusto un modelo  $GARCH$  multivariado a las pérdidas de los dos activos financieros como se mostró en la sección "Modelación de volatilidad multivariada".

Ajustamos un modelo  $DCCGARCH(1, 1)$  a las series de rendimientos obteniendo los siguientes resultados:

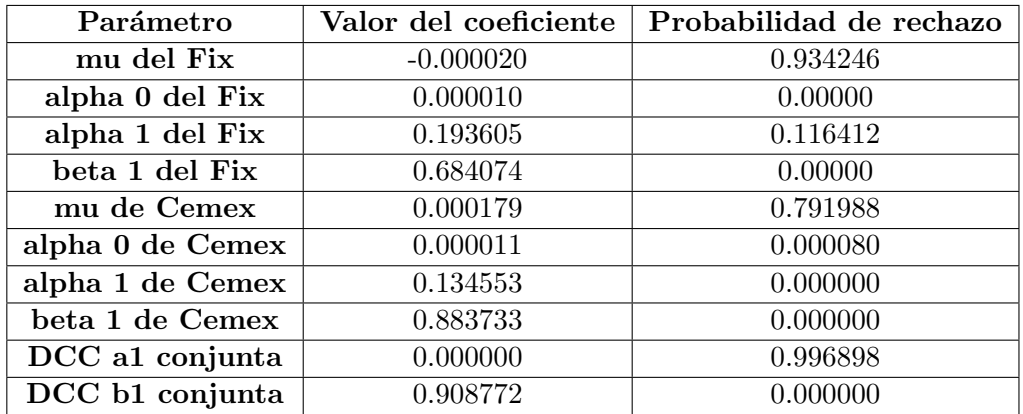

Sus resultados gráficos son los siguientes:

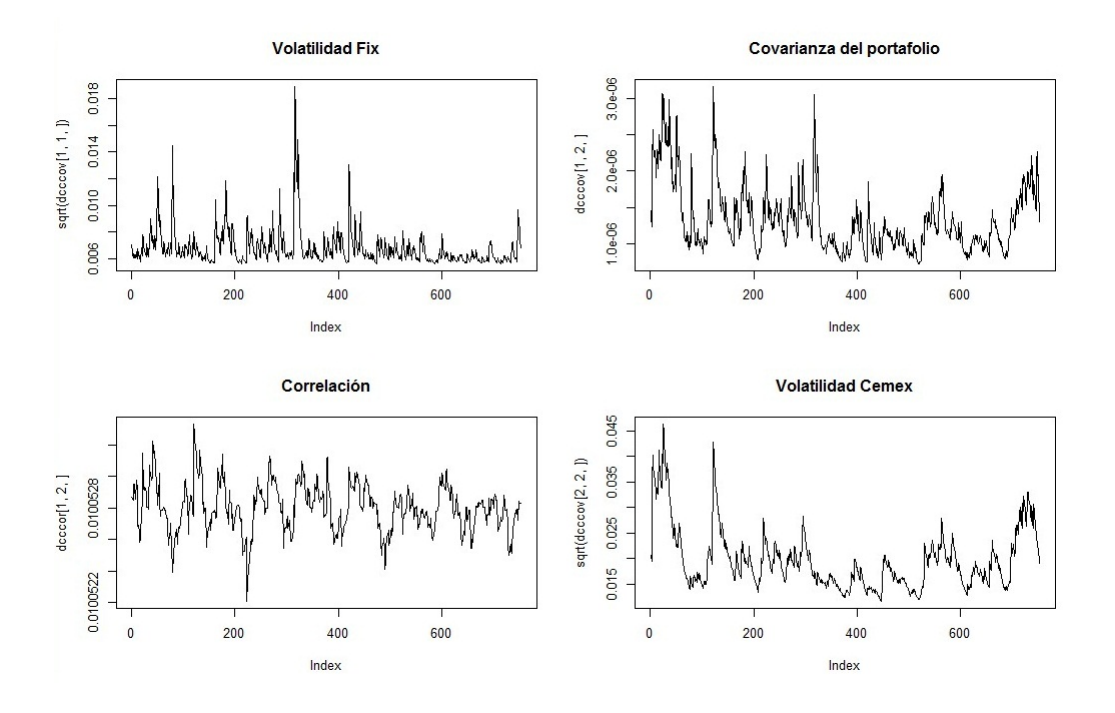

Ahora obtendremos el VaR del portafolio con la siguiente fórmula:

$$
VaR[k] = \phi * M * (\omega_X^2 \sigma_X^2 + \omega_Y^2 \sigma_Y^2 + 2\omega_X \omega_Y \rho \sigma_X \sigma_Y)^{1/2},
$$

Suponemos que en el portafolio se invertirá un total de \$1 tomando cantidades equitativas, es decir $\omega=50\,\%$ para cada activo. Los resultados son los siguientes:

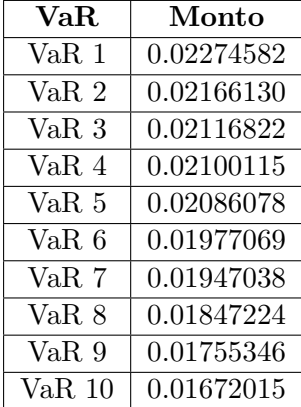

La decisión del mejor  $VaR$  la tomaremos más adelante con el  $Backtesting$   $VaR$ .

### 4.0.1. Backtesting VaR

Para nosotros es de suma importancia saber que tipo de función de distribución para predecir el  $VaR$  utilizaremos, ya que es el modelo indicador que nos determinará el monto de pérdida en nuestro portafolio de inversión.

Para saber cual modelación del VaR es mejor realizamos el backtesting VaR. Como ya se menciono a inicios del capítulo 4, nosotros tomamos el último trimestre del año 2018, dado que estos valores ya son pasados, nosotros tenemos el monto real de pérdidas en ese último trimestre.

Si la pérdida real es mayor que el  $VaR$  en un cierto día k, nosotros estamos subestimando el valor en las pérdidas, sin embargo, si nosotros obtenemos que el valor del  $VaR$  estimado es mayor que el valor real de la pérdida nosotros estamos sobreestimando el valor en riesgo de inversión en el portafolio.

Tenemos que la probabilidad de que la variable  $L_{t+1}$  (valor real de las pérdidas) supere el VaR estimado es de  $1-\alpha$ , donde  $\alpha = .95$ . Para verificar la eficacia del modelo, no nos interesará el valor exacto de  $L_{t+1}$  o el de la estimación del VaR, solamente nos interesa si la pérdida real supero nuestra aproximación, este experimento lo podemos modelar como una variable indicadora [9].

$$
\mathbf{I}_{L_{t+1}>VaR}.
$$

Es decir, tomará el valor de 1 si  $L_{t+1}$  superó el valor estimado del VaR, en caso contrario tomará el valor de cero.

Este experimento es un proceso de variables aleatorias independientes id´enticamente distribuidas Bernoullicon parámetro de éxito  $1-\alpha$ . Este ejercicio lo realizaremos 56 veces. Entonces definamos:

$$
T = \sum_{n=1}^{56} \mathbf{I}_{L_{t+1} > VaR}.
$$

Dado que estamos haciendo la suma de 56 variables aleatorias independientes idénticamente distribuidas Bernoulli con  $p = .05$ , entonces  $T \sim Bernoulli(56, 0.05)$ .

Los resultados obtenidos se presentan en la siguiente tabla:

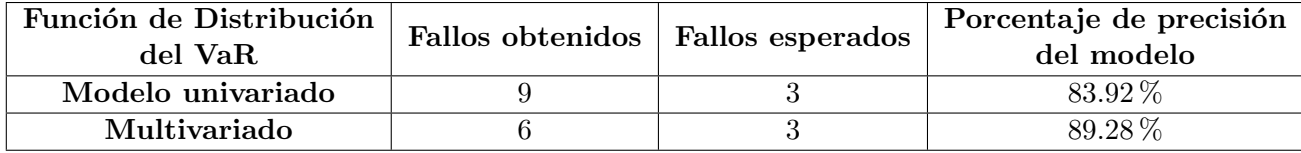

Con lo que podemos concluir que en efectos de estimación del  $VaR$  en nuestro portafolio conviene utilizar un modelo multivariado en lugar de un modelo univariado ya que estamos obteniendo más fallos con la primera modelación que con la segunda.

Cabe mencionar que si se toma un modelo univariado no tomamos muchas cosas en consideración que a su vez en el modelo multivariado si notamos, tal es el caso de la covarianza y la correlación.

## Conclusiones

El estudio de las series de tiempo es algo muy importante en el sector financiero, mientras que los modelos de series de tiempo clásicas nos ayudan a modelar el comportamiento de los rendimientos de un activo, los modelos  $GARCH$  nos ayudan a la modelación de la volatilidad de la serie de rendimientos.

Para tener resultados eficientes en la práctica es necesario contar al menos con un total de 300 rendimientos por cada serie de activos, sino logramos recavar dicha información los resultados obtenidos serán deficientes por falta de estadística.

Algo que es bastante interesente del análisis de series de tiempo es la predicción de futuros valores de rendimientos de una serie, sin embargo, tenemos que considerar que tenemos un cierto nivel de predicción de rendimientos, ya que entre más nos vayamos alejando de los datos reales, los valores futuros serán cada vez menos precisos.

Lo que más me impacto es la facilidad de calcular el  $VaR$  tanto de los activos financieros como del portafolio de inversión, ya que el modelo  $GARCH$  multivariado ya nos entrega todos los resultados necesarios para el calculo del  $VaR$ , en este caso, lo más importante es la obtención de la volatilidad de los rendimientos y la covarianza entre cada serie de rendimientos existente en el portafolio.

Las series de tiempo aplicadas en el sector financiero son una fuerte arma tanto de modelado, como de predicción así como también nos ayudan a modelar la volatilidad de los rendimientos, algo que no podemos observar con precisión en una serie, pero que impacta demasiado en la inversión tanto de un activo como de un portafolio.

R es una fuerte herramienta que tenemos para la modelación de series financieras haciendo uso de ciertos paquetes como lo son *rmgarch, rugarch, fgarch y tseries*, además de que son de libre descarga.

Me agradó demasiado el tema, sin embargo me ocurrió que al estudiar y profundizar más de fondo en los diferentes tipos de series de tiempo sentía que esto no tenía fin. Me queda la gran experiencia de que esto s´olo es el inicio de un camino largo en el estudio de series de tiempo, ya que cada vez se están revolucionando más la modelación de series de tiempo. Existen diferentes tipos de modelos de series de tiempo y de cada uno de ellos, existen variaciones particulares para problemas en específico.

El tema de series de tiempo aún no se termina y la muestra clara es que por la dificultad de implementación de los modelos  $GARCH$  multivariados, los expertos están realizando la creación de modelos de cópulas  $GARCH$  para encontrar con mayor facilidad y precisión la volatilidad en un portafolio de inversión con un número de activos grande.

## **Bibliografía**

- [1] Tsay, Ruey S., Analysis of financial time series., John Wiley and Sons, Chicago, Illinois, 2002.
- [2] Embrecht Paul, Frey Rudiger and McNeil, Quantitative Risk Management: Concepts, Techniques and Tools, Princeton University Press, 2005.
- [3] LÓPEZ LIZCANO YEISON, Series de tiempo: Modelos Heterocedásticos. Aplicación a una serie  $e$ conómica usando  $R$ , Universidad de Granada, España, 2016.
- [4] AMATE VICENTE KEVIN, Modelos ARCH y GARCH: Aplicación a series financieras, Universidad de Barcelona, España, 2018.
- [5] Novales Alfonso, Modelos ARCH univariantes y multivariantes, Departamento de Economía Cuantitativa, Universidad Complutense, 2013.
- [6] Ghalanos Alexios, Package rmgarch", 2019.
- [7] CHARRAFI IMANE, An R Implementation to Financial Risk Measuring Using Value at Risk, School of Science and Engineering, 2018.
- [8] GONZÁLEZ PONS ANNA, Value at Risk (VaR), Universidad Autónoma de Cataluña, 2016.
- [9] MARTÍNEZ MARTÍNEZ JONATHAN, Modelos de Volatilidad Estocástica y su Aplicación a la Administración de Riesgos Financieros, Universidad Nacional Autónoma de México, 2014.
- [10] TORRES AVENDAÑO IGNACIO GABRIEL, OLARTE CADAVID ANA MILENA, Valor en riesgo desde un enfoque de cópulas, Noviembre 10 del 2009.